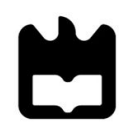

**Universidade de Aveiro Ano 2021**

**Sandra Isabel Loureiro Saraiva** 

**Desconstrução Animal: A Arte e a Extinção de Espécies**

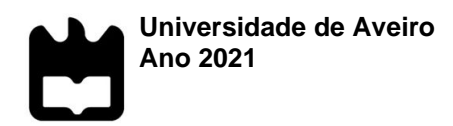

#### **Sandra Isabel Loureiro Desconstrução Animal: A Arte e a Extinção de Saraiva Espécies**

Dissertação apresentada à Universidade de Aveiro para cumprimento dos requisitos necessários à obtenção do grau de Mestre em Criação Artística Contemporânea, realizada sob a orientação científica do Professor Doutor José Pedro Barbosa Gonçalves de Bessa, Professor Auxiliar do Departamento de Comunicação e Arte da Universidade de Aveiro.

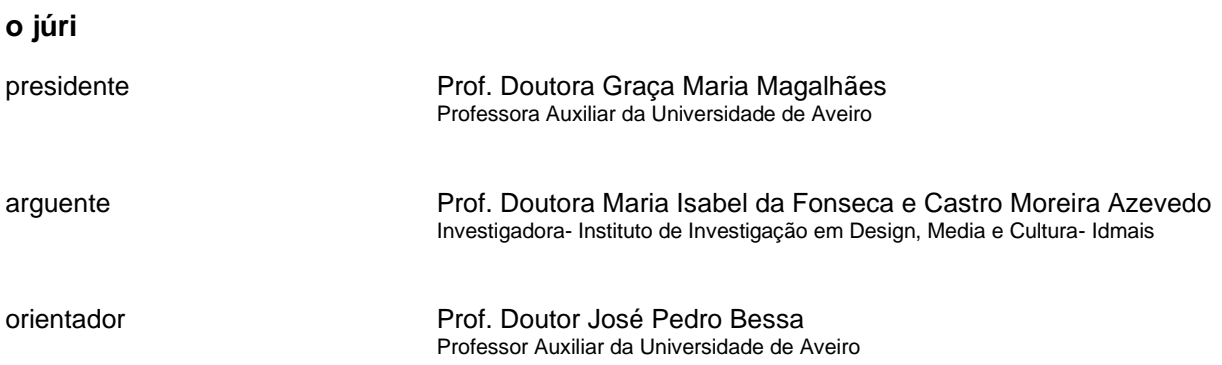

**agradecimentos** Gostaria de agradecer ao meu orientador Professor Dr. José Pedro Bessa pela disponibilidade e apoio ao longo de todo este percurso. Agradecer também à minha família, amigos e colegas pela ajuda que recebi durante todo este tempo.

**palavras-chave** xilogravura; espécies ameaçadas; rinoceronte; Dürer; alterações climáticas; extinção.

**resumo** Realizo este projeto não só com o objetivo de aumentar o meu conhecimento sobre xilogravura e as suas técnicas, mas também na esperança de criar alguma inquietação no que diz respeito ao tema das espécies ameaçadas e o desequilíbrio que isso traz ao planeta em que todos coexistimos. A presente dissertação "por projeto" consiste numa parte teórica e numa parte prática. No que respeita à parte teórica, será desenvolvida uma reflexão sobre a problemática em causa, com apoio de bibliografia e buscando encontrar outros projetos e artistas inspiradores para o trabalho a desenvolver. Já a parte prática apresenta os projetos de experimentação e criação artística, entretanto realizados, constituídos por algumas peças de xilogravura e esculturas em pasta de papel. A xilogravura foi uma das técnicas escolhidas, não só pelo interesse já existente pela mesma, como também devido ao facto de este meu projeto de investigação pretender dar continuidade a trabalhos de índole similar, desenvolvidos durante o primeiro ano do curso de mestrado.

**keywords** woodcut; endangered species; rhino; Dürer; climate change; extinction.

**abstract** I am carrying out this project not only with the aim of increasing my knowledge about woodcutting and its techniques, but also in the hope of creating some concern regarding the subject of endangered species and the imbalance that this brings to the planet where we all coexist. The present dissertation "by project" consists of a theoretical part and a practical part. About the theoretical part, a reflection on the issue will be developed, with the support of bibliography and seeking to find other projects and inspiring artists for the work to be developed. The practical part, on the other hand, presents the projects of experimentation and artistic creation, meanwhile carried out, consisting of some pieces of woodcut and sculptures in paper paste. Woodcutting was one of the techniques chosen, not only because of the already existing interest in it, but also due to the fact that this research project of mine intends to continue works of a similar nature, developed during the first year of the master's course.

Índice:

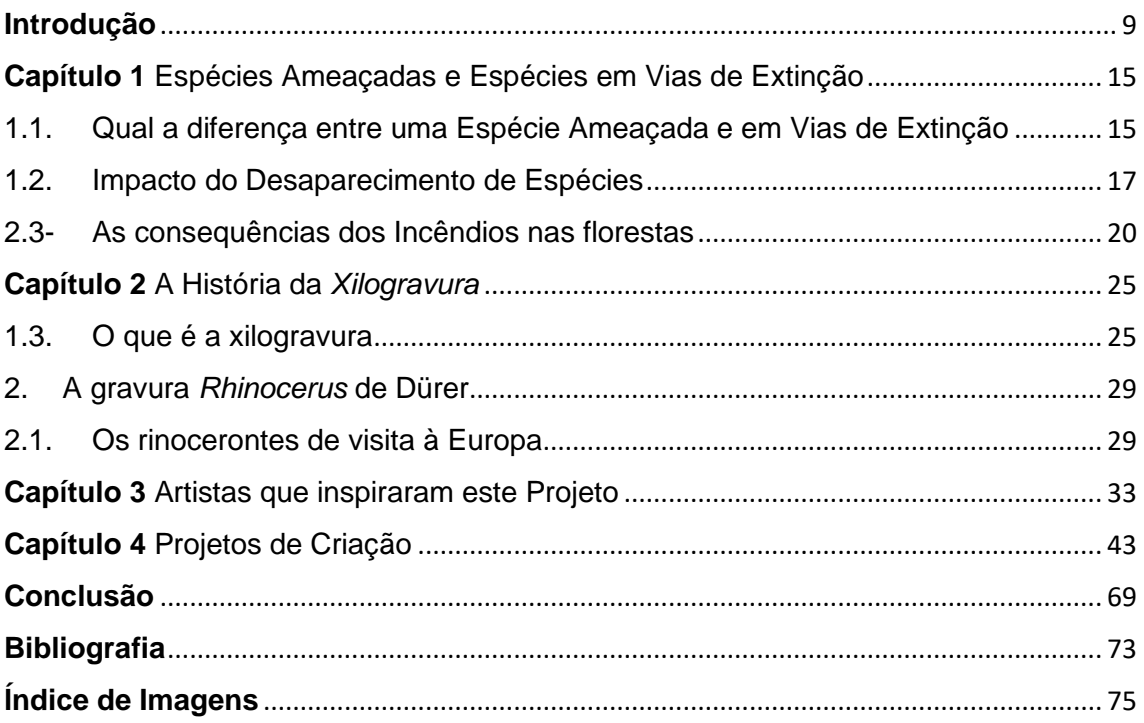

### <span id="page-8-0"></span>**Introdução**

 No tempo em que vivemos já não há como negar que as ações do ser humano têm um grande impacto no mundo. Numa era em que o dinheiro é um fator de grande importância, praticamente tudo o que fazemos tem como objetivo acumular/ganhar mais dinheiro. Algures nesta busca por riquezas, o ser humano está a perder o controlo dos danos causados ao planeta envolvente.

 "As experts for decades have warned, we have not done nearly enough to combat climate change and we are starting to see the devastating effects of a warming planet. And the first victims of these effects are the animals!" (Care2Team, 2020)

 Tanto no meio ambiente como nas espécies que nele se inserem é possível notar diferenças significativas. O aquecimento global tem, entre muitas outras consequências causar o degelo dos polos, o que torna impossível para as espécies que aí habitam continuar nesses locais.

 Tendo em conta que o planeta tem o seu equilíbrio, sempre precário, constituído por uma complexa teia de inter-relações, o desaparecimento de uma espécie tem sempre um impacto maior do que o que se faz ideia. Nunca afetando só a espécie que desapareceu, mas sim todos nós que vivemos e coexistimos no mesmo planeta.

 Quando falamos de alterações climáticas é possível observar que nos últimos anos as temperaturas têm vindo a sofrer alterações mais bruscas do que seria habitual. Os últimos cinco anos foram os anos mais quentes registados, sendo que setembro de 2020 foi o mês de setembro mais quente de que o Serviço Europeu de Mudanças Climáticas Copernicus tem registo,

> *"Setembro de 2020 foi o Setembro mais quente já registado no mundo, segundo o Serviço Europeu de Mudanças Climáticas Copernicus, que aponta para a possibilidade deste ano destronar 2016 como o ano mais quente. No período de 12 meses, de Outubro de 2019 a Setembro de 2020, foi registado 1,28 graus Celsius acima das temperaturas da era pré-industrial, segundo o relatório mensal do Copernicus."* (Lusa, 2020)

 Setembro de 2020, foi globalmente mais quente, tendo assim destronado o mês de setembro de 2019 que tinha anteriormente sido considerado o mês de setembro mais quente alguma vez registado.

 Sendo cada vez mais inegável a existência destas alterações e os problemas que trazem com elas, é possível notar também um ligeiro aumento da preocupação por parte das pessoas. O que nos traz ativistas como Greta Thunberg, conhecida por ter criado o movimento Juventude pelo Clima, ou Greve das Escolas pelo Clima<sup>1</sup>. Apesar da sua jovem idade mostra a sua preocupação com os problemas ambientais decorrentes no nosso único planeta, tendo assim sido considera personalidade do ano 2019 da TIME.

> *"Thunberg began a global movement by skipping school: starting in August 2018, she spent her days camped out in front of the Swedish Parliament, holding a sign painted in black letters on a white background that read Skolstrejk för klimatet: "School Strike for Climate.""* (Alter, et all,. 2019)

 Thunberg pode não ser a pessoa mais qualificada ou ter acesso aos meios de influência de outros grandes nomes, é uma simples adolescente com preocupações válidas acerca de um tema delicado que, no entanto, se fez ouvir e mostrou ao mundo como é possível fazer a diferença no agora.

 Todas estas questões são ainda mais importantes nos dias que vivemos uma vez que temos este ano um grande exemplo do que acontece quando pressionamos os ecossistemas do modo que temos vindo a pressionar. Depois de terem começado a existir registos do novo Coronavírus no final de 2019, os números de infetados começaram rapidamente a subir, o que deixou o ser humano rapidamente com sérias dificuldades no controlo da situação. Porém, a origem desta misteriosa doença, tal como outras antes dela (Ébola, Gripe das aves), sabe-se agora, resulta de uma "contaminação" a partir do ambiente selvagem.<sup>2</sup>

<sup>1</sup> Devido à atual pandemia COVID-19, este movimento viu-se obrigado a cancelar as manifestações de rua, mas continua ativo online.

<sup>2</sup> John Vidal, "Destroyed Habitat Creates the Perfect Conditions for Coronavirus to Emerge", *Scientific American,* 18/03/2020

https://www.scientificamerican.com/article/destroyed-habitat-creates-the-perfect-conditions-forcoronavirus-to-emerge/

 Ao destruirmos os ecossistemas, aproximamo-nos cada vez mais da vida selvagem o que torna estes acontecimentos mais prováveis de se desenvolverem, e cada vez com mais rapidez.

A catástrofe é uma consequência provocada por este desequilíbrio no ecossistema.

 Existindo, portanto, da minha parte, o objetivo de alertar o público para a importância deste tópico, é claro, necessário encontrar um meio adequado para transmitir esta mensagem. Sendo a gravura uma área de interesse pessoal, e na concordância com os projetos já anteriormente realizados enquanto estudante neste mestrado, a xilogravura foi uma das formas encontradas para me ser possível vir agora a realizar este projeto.

Não se sabe exatamente quando a gravura apareceu, mas existem registos de que já circulavam gravuras na Europa por volta de 1400. A xilogravura consiste na técnica de escavar uma imagem numa placa de madeira que mais tarde pode ser impressa sobre papel ou outro suporte adequado.

Apesar de nos dias de hoje a xilogravura já não ser uma técnica muito comum, em tempos antigos foi bastante utilizada, sendo todas as suas possibilidades exploradas. Apesar de inicialmente ter sido usada para representar pouco mais do que imagens religiosas, mais tarde quando o custo do papel passou a ser mais acessível, a xilogravura foi utilizada para fazer impressões de imagens em livros. Finalmente, mesmo quando esta técnica caiu em desuso, as potencialidades da xilogravura como arte continuaram a ser consideradas, por exemplo pelos expressionistas alemães do movimento Die Brücke, em inícios do século passado.

 Figura maior da xilogravura foi o pintor de Nuremberga, Albrecht Dürer (1471 —1528), que apesar de ser mais conhecido pelas suas gravuras em chapa metálica<sup>3</sup> também acabou por fazer várias xilogravuras de excecional qualidade. Entre elas, a gravura de um Rinoceronte indiano *Rhinocerus* depois de um exemplar da espécie ter chegado a Portugal e ter sido enviado por D. Manuel ao Papa Leão X por volta do ano de 1515 um assunto a que voltaremos mais à frente.

 Ao olharmos para a gravura de Dürer, que representa um animal exótico, que na época foi admirado por todos, não podemos deixar de pensar no quanto esta espécie, o

<sup>3</sup> Por exemplo *Adão e Eva* (ou *A Queda*), de 1504. Sabe-se que, pelo menos no caso de Dürer, *"woodcuts seem to have sold for no more than one-half to one-quarter of the price of engravings*" (Stewart, 1980, p.184).

rinoceronte-indiano se encontra ameaçada nos dias de hoje, devido a variados fatores, que na sua maioria são consequências da ação humana no planeta. Tanto as alterações climáticas como a caça furtiva e a destruição do seu habitat são alguns dos fatores que contribuem para o seu rápido desaparecimento.

 Mas não são só os rinocerontes que se encontram ameaçados. Segundo dados da IUCN (International Union for Conservation of Nature), 32 % de todas as espécies conhecidas encontram-se actualmente em perigo (Saltre & Bradshaw, 2019), ao ponto de se falar já de uma "extinção em massa" (Ceballos et al., 2017). Um dos maiores grupos de espécies que se encontram mais ameaçadas são os anfíbios que, sendo animais muito sensíveis e muito dependentes do clima, grandes alterações neste resultam numa drástica diminuição no número de população destas espécies de seres vivos.

 No livro *Tópicos para uma Catástrofe: o homem, a natureza e as alterações climáticas* de Elizabeth Kolbert (2007), a autora fala-nos do caso especial do sapo dourado (*Bufo periglenes*) que devido às alterações do clima do seu local de habitat no centro norte da Costa Rica na Floresta de Nuvens de Monteverde foi dado como extinto num período de apenas um ano, após um biólogo em 1987 ter avistado cerca de mil e quinhentos em poças de reprodução e no ano seguinte só ter sido avistado um macho.

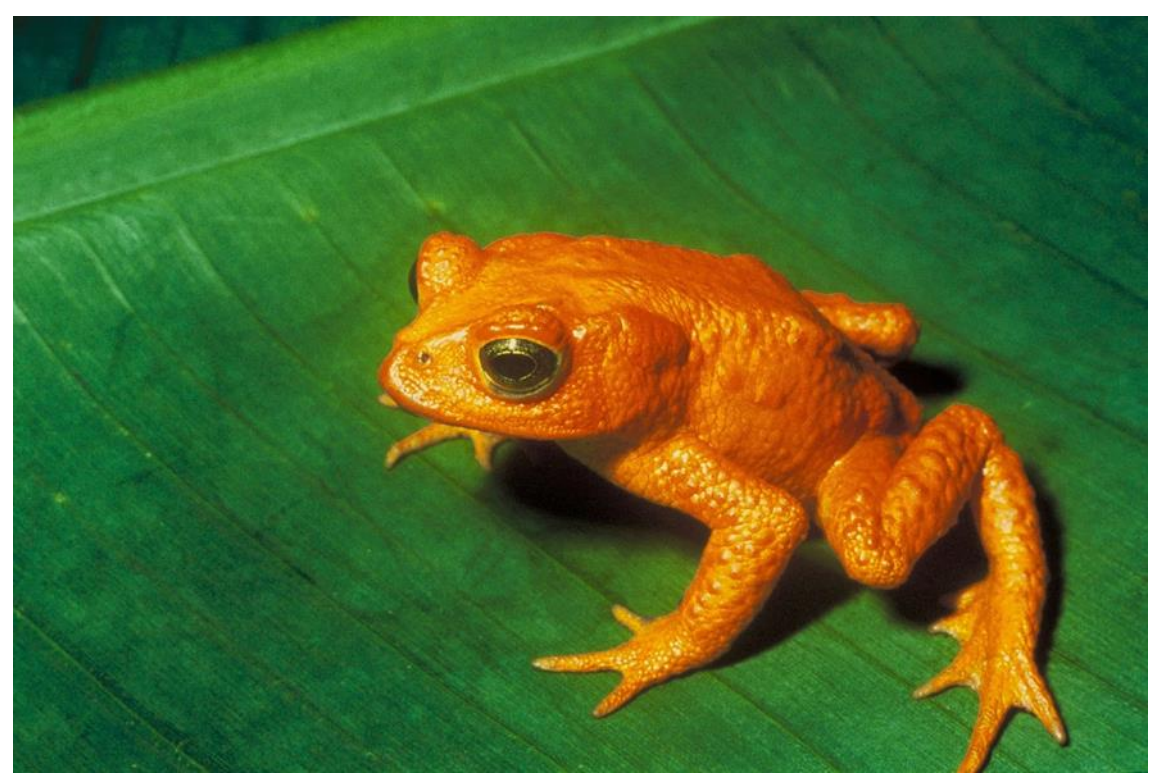

*Figura 1:O sapo-dourado (Bufo periglenes) cujo habitat se situava na floresta de Monteverde, Costa Rica, foi considerado extinto. Desde 1989 que não se avistou mais nenhum indivíduo.*

 Calcula-se que desde o ano 1500, i.e., desde a época de Dürer, 322 espécies de vertebrados terrestres foram extintas pela acção humana, o que dá uma média de 1,2 espécies por cada dois anos (Saltre & Bradshaw, 2019).

 Quando pensamos no rinoceronte de Dürer e no quão as pessoas do seu tempo se entusiasmaram com a chegada do espécime a Lisboa e quando pensamos na xilogravura, uma técnica em tempos revolucionária e que foi utilizada para variados fins, não podemos deixar de refletir no modo como tanto um como outra se foram tornando cada vez mais escassos. A xilogravura é hoje uma técnica que cai cada vez mais em desuso e o rinoceronte é uma espécie ameaçada, próxima da extinção<sup>4</sup>.

 Para além da presente **Introdução**, esta dissertação por projeto encontra-se organizada em quatro capítulos. O **capítulo 1** consta de uma introdução e análise ao problema das espécies em vias de extinção e o impacto do desaparecimento das mesmas no nosso cotidiano.

 O **capítulo 2** diz respeito à técnica da xilogravura e seu desenvolvimento ao longo da história europeia, debruçando-se também um pouco pela origem e circunstâncias que rodearam o aparecimento da famosa xilogravura Rhinoceros de Dürer.

 O **capítulo 3** abrange diversos artistas que inspiraram e fundamentaram este projeto, e nos quais me apoiei enquanto realizava todo o percurso de construção das minhas peças, quer de gravura quer escultóricas.

 Enquanto que o **capítulo 4** se destina aos projetos de experimentação e criação artística propriamente ditos, i.e. à parte prática. Aqui apresenta-se uma descrição do processo de desenvolvimento das peças que constituem este projeto, sendo elas, a escultura de pasta de papel, as placas de MDF, as impressões de xilogravuras e as suas placas respetivas. Para além da sinopse e descrição técnica das obras, são igualmente descritos todos os contratempos e dificuldades encontradas no decorrer do processo de trabalho, utilizando e repensando os conhecimentos adquiridos ao longo do percurso de mestrado.

<sup>4</sup> Apesar de ameaçado, a situação do rinoceronte indiano é relativamente estável quando comparada com a de três outras espécies: o rinoceronte de Java, o rinoceronte de Samatra e o rinoceronte-negro africano vivem situações ainda mais precárias. Calcula-se, por exemplo, que apenas escassas dezenas de rinocerontes de Java (*Rhinoceros sondaicus*) sobrevivam atualmente, no Parque nacional de Ujung Kulon

 Finalmente, completam esta dissertação uma **Conclusão**, onde se faz um breve apanhado do que ficou dito e tecem ainda algumas considerações finais, e uma **Bibliografia**.

# <span id="page-14-0"></span>**Capítulo 1** Espécies Ameaçadas e Espécies em Vias de Extinção

<span id="page-14-1"></span>1.1. Qual a diferença entre uma Espécie Ameaçada e em Vias de Extinção

 Os números de espécies em risco não param de aumentar pelo mundo inteiro. No entanto, como sabemos o que faz com que uma espécie seja considerada uma espécie em risco e outra não?

 A International Union for Conservation of Nature (IUCN), realizou um estudo onde analisa as espécies com o intuito de estabelecer alguns critérios, sendo com base neste estudo que publica desde 1994 a Lista Vermelha.

*"a UICN estabeleceu uma "lista vermelha" para as espécies ameaçadas e começou a compilar dados recolhidos pelo mundo inteiro. Esta lista tornou-se no banco de dados global mais proeminente sobre as ameaças sofridas pela vida selvagem – e uma ferramenta essencial para as políticas de conservação."* (Kolbert, O Que Perdemos Com a Extinção Animal, 2019)

 Sendo esta lista um documento que relata a situação de 45 mil espécies de animais, fungos e plantas. Encontrando-se sempre em renovação de acordo com as alterações nas populações dos mesmos.

 Ainda de acordo com a lista da IUCN, as espécies podem ser categorizadas da diferente maneira: Extinta; Extinta na natureza; Perigo crítico; Em perigo; Vulnerável; Ameaçada; Pouco preocupante e Deficiente em dados.

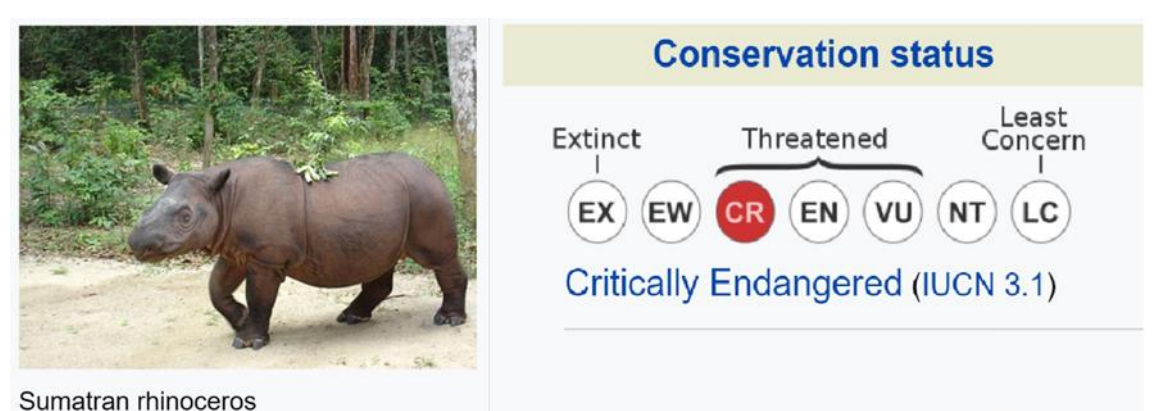

*Figura 2: um exemplo do sistema de classificação da "lista vermelha" da IUCN.*

 Considera-se espécie em vias de extinção todas as espécies em que o número de indivíduos é muito reduzido, com iminente perigo de desaparecerem se não forem protegidas (Porto Editora, 2003-2020), enquanto que se considera espécie ameaçada toda e qualquer espécie que apesar de apresentar uma diminuição na sua população, não se encontra prestes da extinção.

 Estudar os processos de extinção pode ser bastante complicado, uma vez que a relação entre as forças que atuam e a adaptação do organismo ser muito difícil de determinar (ibid.), pois bastantes espécies conseguiram adaptar-se ao longo dos séculos, o que resultou em espécies novas tendo as anteriores deixado de existir. No entanto, o ser humano, determinou o fim de várias espécies, quer por caça furtiva, desporto, alimento ou por alterar com frequência as condições habitacionais de determinadas espécies.

 Por todos estes fatores a quantidade de espécies extintas foi-se elevando cada vez mais até que no início do século XX estimava-se que desaparecesse uma espécie por ano. Atualmente, com o rumo da situação, considera-se que o número seja maior, atingindo uma espécie por dia, no entanto alguns biólogos atentam que em meados do seculo XXI, o número possa atingir a quarta parte de todas as espécies.

 No Leste do Pacífico, as tartarugas contam com inúmeros obstáculos à sua sobrevivência, desde caçadores e vendedores nas praias a redes à deriva no mar. Com os seus locais de nidificação na costa oeste do México e na América Central, as tartarugas de couro do Pacifico oriental migram para o sul, com a sua rota de migração a atravessar o Equador para se alimentarem das águas ricas em nutrientes vindas das profundezas do Chile e do Peru. Contudo, com a influência de um evento conhecido como El Nino que decorre em alguns anos, as correntes mudam, tornando o Pacífico

equatorial um deserto virtual. Com cada ano magro na América do Sul, resulta uma estação de nidificação enfraquecida no inverno seguinte, sendo que apenas um punhado de fêmeas visita as praias onde normalmente se avistam cem ou mais exemplares da espécie. Sendo que, mesmo nos seus anos bons as tartarugas de couro mostram os efeitos da escassez no Pacifico, sendo que são várias polegadas mais curtas e se aninham menos.

*"Yet 25 years ago, the eastern Pacific population may have been the largest on the planet. In Mexico alone, beaches that are now almost barren may have hosted as many as 75,000 nesting females every year. The precipitous fall is a reminder of how* fast human impacts on the ocean can unfold, and how unpredictably they can *combine with natural factors."* (Appenzeller, 2009)

<span id="page-16-0"></span>1.2. Impacto do Desaparecimento de Espécies

*"The history of life on earth has been a history of interaction between living things and their surroundings. To a large extent, the physical form and the habits of the earth's vegetation and its animal life have been molded by the environment."* (Carson)

De entre as mais de 1.500 milhões de espécies de animais, e mais de 300.000 espécies de plantas, a UICN só conseguiu avaliar cerca de 106.000 espécies que foram já descritas e nomeadas por cientistas. (Kolbert, 2019) No entanto, os cientistas acreditam que esta estimativa não representa 25% da realidade. Foi publicado um relatório sobre Biodiversidade e Serviços Ecossistémicos na Plataforma Intergovernamental sobre a crise na biodiversidade, este relatório estimava que perto de 1 milhão de espécies conhecidas e desconhecidas (tanto animais como espécies vegetais) se encontram em vias de extinção. Era também esperado pela UICN, para 2020 aumentar o número de avaliações para 160000 espécies.

 Na agenda da convenção internacional, espera-se que uma "lista verde" de sucessos de conservação de espécies, seja muito mais pequena do que a lista vermelha já referida.

 Para as espécies, a perda do seu habitat (originada principalmente pelo ser humano), é a maior ameaça. Pois os humanos, decorrem muitas vezes a desflorestamentos por razões de desenvolvimento de terrenos para habitações, comércio e agricultura. Em segundo lugar encontra-se a pesca e a caça, pois atualmente estas praticam-se em excesso.

 É verdade que algumas destas alterações não destroem completamente o habitat destas espécies, mas mesmo assim, estes sofrem alterações tão significativas e tão rapidamente que a maioria dos animais se encontra incapacitado de se adaptar a todas estas alterações.

 "*As vedações fragmentam pastagens e a indústria madeireira dizima áreas de floresta, destruindo os corredores migratórios; os rios estão a ficar tóxicos com a poluição; os pesticidas matam com um alcance vasto e de forma indiscriminada."* (Kolbert, O Que Perdemos Com a Extinção Animal, 2019)

 Para além de todas estas ameaças, é necessário ainda ter em conta cada vez mais todas as restantes ameaças globais, tais como o comércio de vida selvagem, que por sua vez propaga doenças e transporta espécies de um local para o outro, as tais espécies invasoras, que fora do seu habitat natural se veem incapacitadas de coexistir e destroem outras espécies animais e vegetais. As alterações climáticas irão também afetar todas as espécies do planeta Terra, passando pelos animais que vivem em locais frios, como os ursos polares que dependem do gelo para sobreviver, aos repteis e anfíbios que dependem, principalmente estes últimos, de calor e locais húmidos com climas muito específicos.

 Sendo muitas vezes mal-entendidos e ignorados, os anfíbios, são uma das espécies que mais se encontra em perigo de extinção no planeta. Apesar de não serem tão referidos, 40% da população de anfíbios, o que equivale a mais ou menos 8000 espécies de anfíbios do mundo estão em perigo de extinção.

 Apesar de existirem várias causas para o desaparecimento destas espécies, todas estas estão ligadas á ação humana. Esta situação é bastante alarmante, uma vez que o desaparecimento destas espécies altera o comportamento de várias outras, incluindo o Humano.

 A maioria dos sapos tem uma fase da vida dentro de água e uma fase da vida fora de água. Para chegar à idade adulta, precisam de se desenvolver dentro de água primeiro. Mesmo quando adultos, estes precisam de viver perto de locais com bastante água, uma vez que a sua pele necessita de ficar molhada. Mas não são só os sapos que

necessitam destas condições para viver, várias outras espécies também precisam, incluindo as salamandras.

 Como precisam destas condições de habitat, estas espécies são facilmente colocadas em perigo com as alterações à sua volta. Com a sua pele sensível, são também facilmente contaminados com poluentes que absorvem do ar.

 Existem 6 grandes ameaças para a sua sobrevivência, sendo elas: destruição do habitat; poluição; alterações climáticas; espécies invasivas; caça excessiva; doenças.

 "U*nfortunately, amphibians' special habitat needs make them especially vulnerable to environmental degradation. Because their life cycle includes both land and water phases, they are susceptible to harm when either environment is polluted or destroyed."*  (Engelfried, 2019)

 Estas ameaças estão todas, mais direta ou indiretamente ligadas ao ser humano, que cada vez mais vinca a sua presença no planeta. Algumas destas espécies podem até conseguir adaptar-se à nossa presença cada vez mais constante, mas muitas delas vão acabar por desaparecer por completo da face da Terra.

 Se vivêssemos sem o ritmo de uma época geológica, iria ser quase impossível assistir ao desaparecimento de uma espécie, pois tal ocorreria muito raramente. Podemos saber que, no caso dos mamíferos, uma das espécies mais estudada, o registo fóssil indica que a taxa de extinção "de fundo"(Kolbert, 2019), antes do ser humano, era muitíssimo baixa, tanto que num milénio, só desapareceria uma espécie.

 No entanto, não vivemos nesse padrão de tempos normais e em todo o mundo as espécies estão a diminuir. Só nesta última década extinguiram-se 2 espécies de mamíferos, uma delas, um morcego mais conhecido como pipistrelle-da-ilha-do-natal, a outra um roedor, *Melomys rubicola.* 

Apesar disto, na Terra continuam a ocorrer extinções por causas naturais, houve dois momentos na história do desenvolvimento do planeta, em que se verificaram a extinção de várias espécies, a primeira deu-se entre o Paleozoico e o Mesozoico, onde se pode registar o desaparecimento das trilobites, dos graptólitos e dos corais primitivos. O segundo, deu-se entre o Mesozoico e o Cenozoico, quando desapareceram, entre outros, as amonites, os dinossauros, os pterossáurios, os ictiossáurios e os plesiossáurios.

 Contudo, o ser humano tem sido o responsável por dizimar um grande número de espécies, tudo num espaço de tempo muito mais curto.

 *"As principais causas das extinções são decorrentes da poluição, destruição e contaminação dos ecossistemas, o que conduz à destruição de habitats e recursos alimentares, sendo esta pressão ainda mais agravada pela caça exaustiva a que muitas espécies estão sujeitas quer com fins de produção alimentar (sobretudo a nível dos oceanos), quer para a obtenção de determinados produtos, como o marfim (elefantes) e peles (focas e felinos), sem que sejam possibilitadas às espécies condições ambientais e temporais para que possam regenerar o número de efetivos capturados e/ou mortos."* (Editora, 2003- 2020)

 Há mais de 200 espécies e subespécies na lista de perigo critico da UICN, sendo que, o rinoceronte-de-Sumatra e a vaquita, existem menos de 100 indivíduos, enquanto que o golfinho do rio Yangtze (baiji) pensa-se que tenha já desaparecido apesar de a espécie ainda não ter sido considerada extinta oficialmente.

 *"The new environmental health problems are multiple — created by radiation in all its forms, born of the never-ending stream of chemicals of which pesticides are a part, chemicals now pervading the world in which we live, acting upon us directly and indirectly, separately and collectively.*" (Carson)

 No entanto, não são só os mamíferos. Tudo isto acontece também a quase todos os grupos de animais existentes no planeta.

### <span id="page-19-0"></span>2.3- As consequências dos Incêndios nas florestas

 No verão de 2019, a floresta Amazónica, que é o lar de 1 em cada 10 espécies habitantes no planeta, esteve em chamas por um vasto período. Pelo mês de agosto cerca de 9.000 incêndios florestais foram incitados simultaneamente, atingindo o território pertencente ao Brasil, Bolívia, Paraguai e Peru. Estes incêndios deflagrados intencionalmente com o intuito de conseguir terras para agricultura, pecuária e exploração madeireira rapidamente se descontrolaram devido ao clima já elevado da época do ano em que se encontravam.

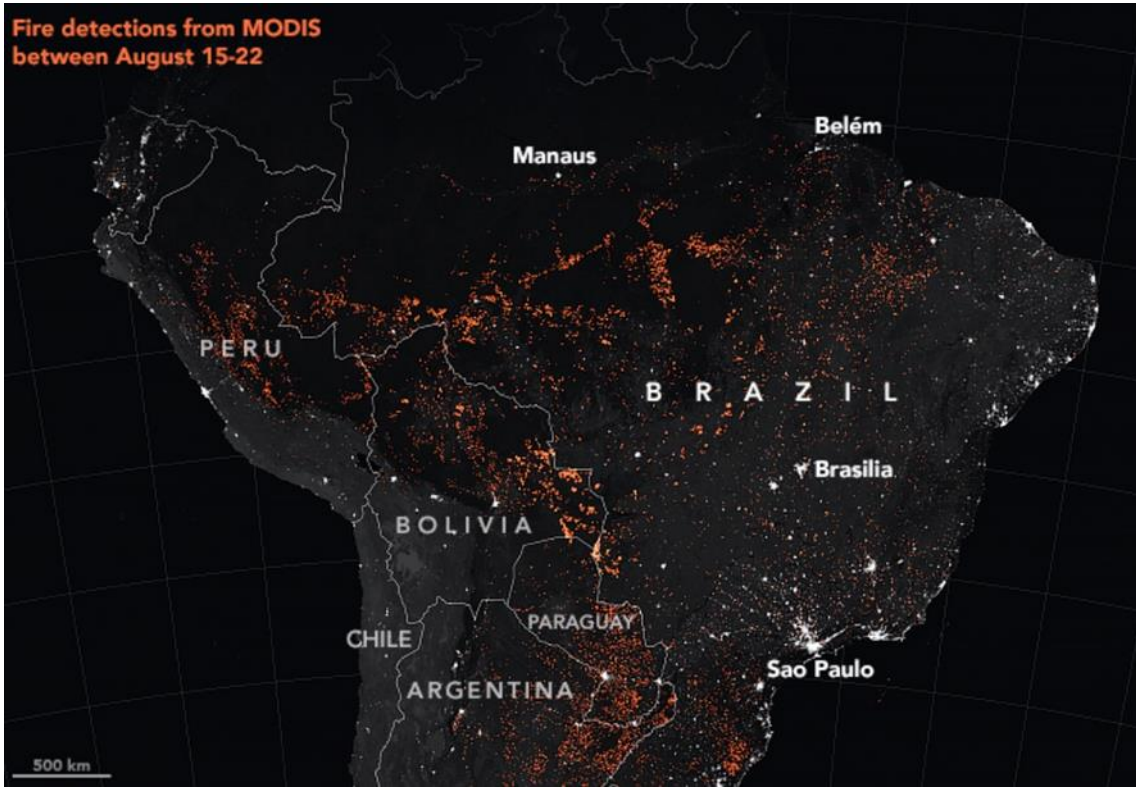

*Figura 3: Imagem-satélite dos incêndios na Amazónia, entre 15 -22 agosto, NASA Earth Observatory <https://www.earthobservatory.nasa.gov/images/145498/uptick-in-amazon-fire-activity-in-2019>*

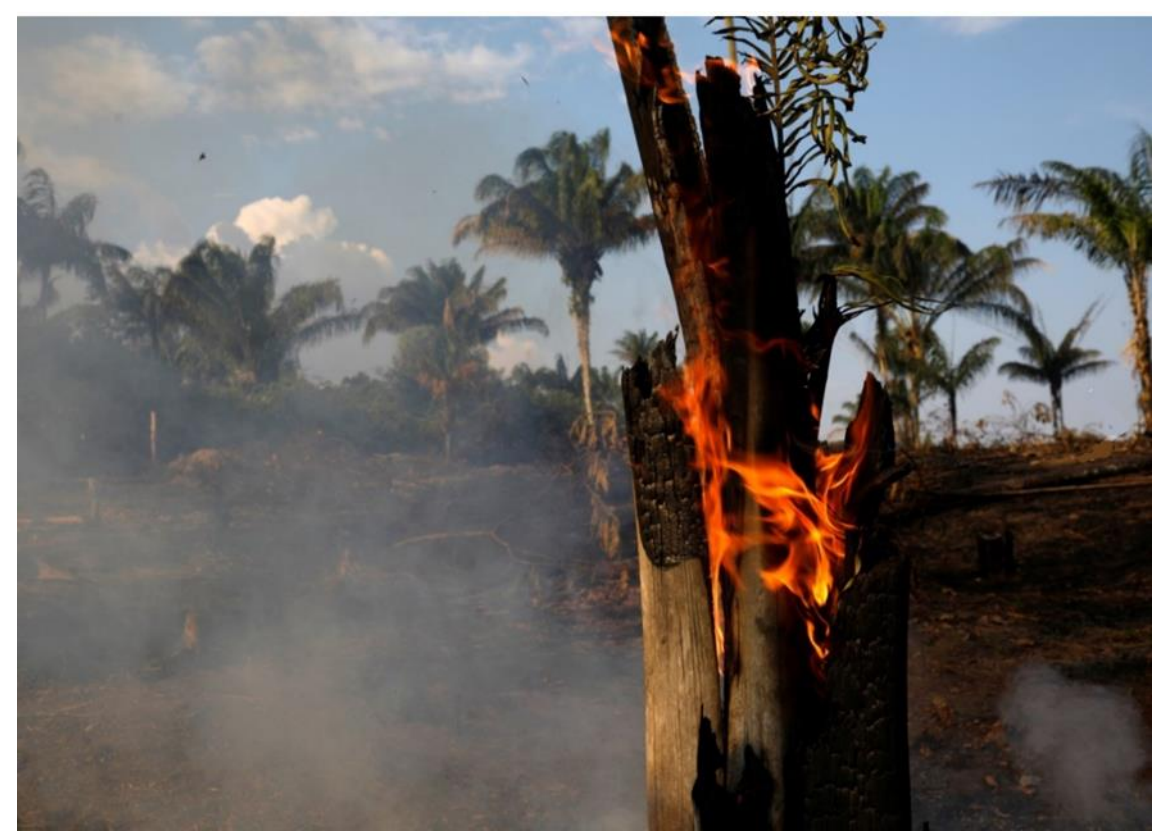

Figura 4: *A Amazónia está a arder…", jornal Público, 21.08.19*

 *"Em algumas florestas, os incêndios são essenciais para a manutenção de ecossistemas saudáveis. Os animais estão adaptados para lidar com essa situação e muitos até dependem disso para prosperar. Algumas aves, por exemplo, só nidificam em árvores queimadas e comem escaravelhos que infestam madeira queimada. Mas na Amazónia é diferente."* (Daly, Amazónia: Efeitos dos Incêndios na Vida Selvagem, 2019)

 Aqui na Amazónia, os incêndios podem acontecer, mas geralmente são de pequena escala e rapidamente extintos pelas chuvas. O que permite a existência de uma floresta tropical com uma vasta diversidade de seres vivos. No entanto estas espécies animais e vegetais não se encontram aptos para lidar com uma realidade de incêndio.

 Numa realidade destas, é provável que espécies de maior porte e mais rápidas consigam escapar das chamas (jaguares, pumas), no entanto, as espécies de pequeno porte não conseguirão acompanhar o desenvolver do incêndio, acabando por ficar sem um local de abrigo, como é o caso de pequenos lagartos ou sapos. E tendo em conta que muitas espécies se sentem seguras nas arvores, a sua reação lógica seria trepar para as mesmas o que acaba por os deixar encurralados e posteriormente acabando por morrer queimados ou pela inalação de fumo.

 Não obstante, sobreviver num ecossistema completamente alterado traz também as suas dificuldades acrescidas uma vez que muitos destes animais apresentam uma camuflagem própria que os torna capazes de se camuflar com o local onde habitam, encontram-se desta forma incapazes de se proteger.

 *"…na Amazónia muitos dos animais são especialistas – espécies que evoluíram e se adaptaram para prosperar em habitats muito específicos. Os tucanos, por exemplo, comem frutos que os outros animais não conseguem ter acesso – os seus longos bicos ajudam-nos a alcançar buracos inacessíveis a outros animais. Um incêndio florestal que dizime os frutos dos quais estas aves dependem pode, em teoria, colocar uma população local de tucanos em risco. E também temos os macacos-aranha que vivem no dossel para evitar a competição ao nível do solo."* (Daly, Amazónia: Efeitos dos Incêndios na Vida Selvagem, 2019)

 Numa realidade em que este cenário se instala, os únicos vencedores, serão provavelmente aves de rapina, cujas amplas áreas acabadas de criar com os incêndios lhes proporcionaram uma melhor visão do perímetro e assim melhores possibilidades de caça.

 Por sua vez na Austrália, os incêndios também tiveram o seu impacto no final do ano de 2019. Tendo estes começado mais cedo, ainda na primavera australiana, afetaram a costa leste do país desolando florestas, casas e pântanos.

 Aqui um dos animais mais afetados foi o coala, que na sua normalidade já se vê ameaçado com a alteração da sua dieta pois o aumento do dióxido de carbono diminui a qualidade das folhas de eucalipto, o desenvolvimento de terras, os ataques de cães, as secas e a bactéria do género Clamídia.

 *"O coala é uma espécie considerada vulnerável à extinção – a um passo de ficar em perigo – e os relatórios indicam que, até agora, nas zonas devastadas pelo fogo no norte de Nova Gales do Sul, foram encontrados entre 350 a 1000 coalas mortos."* (Daly, Os Coalas Estão Funcionalmente Extintos?, 2019)

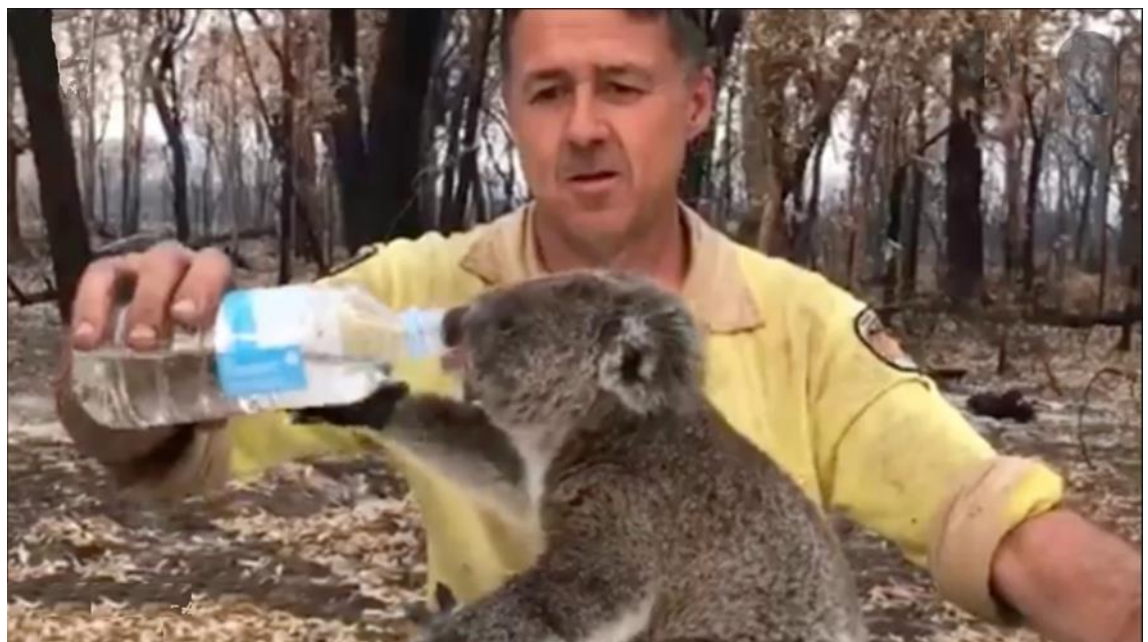

*Figura 5: Calcula-se que um terço da população de coalas na Nova Gales do Sul tenha sido dizimado pelos incêndios.*

*Whttps://www.news.com.au/technology/science/animals/wildlife-rescuers-fear-koala-population-decimatedfurther-by-habitat-destruction/news-story/9abc5ced4f7deb11e14ef15915e75d7e*

 Sendo que este animal vive escondido nos eucaliptos, a sua única reação e o seu meio de fuga a um incendio é trepar o mais alto possível no local onde habitam. Uma vez que os eucaliptos são uma das árvores mais adaptadas ao fogo na Terra, capazes de se regenerarem rapidamente a seguir a um incêndio, as chamas raramente alcançam o topo destas árvores, no entanto, estes incêndios não tomam proporções normais, o que leva ao aumento do número de coalas mortos.

 *"Segundo Bowman, a escala dos incêndios atuais – derivada em grande parte das alterações climáticas e da morte lenta dos métodos aborígenes na gestão de incêndios – não tem precedentes."* (Daly, Os Coalas Estão Funcionalmente Extintos?, 2019)

 No ano de 2016 era estimado existirem na Austrália cerca de 329.000 coalas, o que representa um declínio populacional de 24% só nas últimas 3 gerações.

 Tendo em conta que os coalas são tímidos em relação aos humanos e têm o hábito de se esconder nas árvores, em conjunto com o facto de a área de habitat de coalas ser ampla na austrália, torna difícil fazer estimativas sobre a população de coalas, no entanto em algumas das zonas afetadas por estes fogos é muito provável que estas populações de coalas não consigam recuperar.

.

## <span id="page-24-0"></span>**Capítulo 2** A História da *Xilogravura*

### <span id="page-24-1"></span>1.3. O que é a xilogravura

 A xilogravura, reconhecida como o meio de impressão de relevo mais antigo, é feita ao cortar (entalhar) uma imagem na prancha ou no grão lateral das madeiras macias (placa de madeira). A xilogravura foi usada para imprimir ilustrações juntamente com textos em livros, jornais e revistas. À medida que a indústria editorial se tornava mais complexa e eficiente, a xilogravura foi substituída por gravuras em aço e cobre até ao século XIX.

 Até aos dias de hoje não é possível saber ao certo quando apareceu a gravura, mas sabe-se que por volta de 1400, já havia circulação de gravuras pela Europa:

"*No actual or even approximate date for the first appearance of woodcut pictures printed on paper is known, but by 1400, if not before, they seem to have been in general circulation in Europe."* (Newlin, 1939)

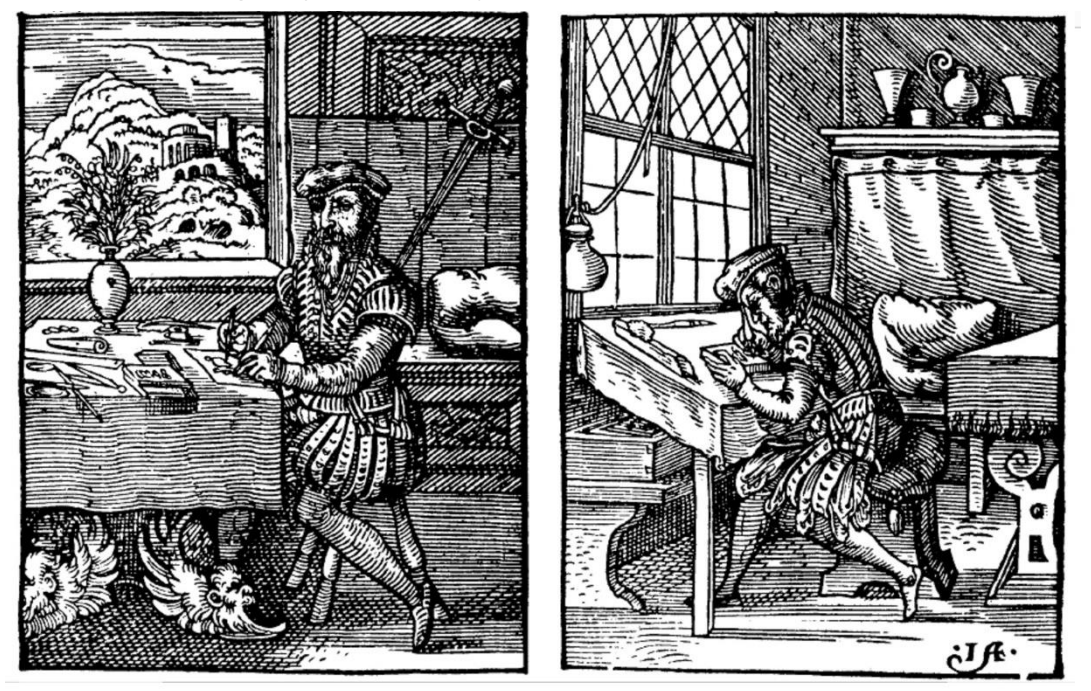

*Figura 6: ilustração mostrando os dois intervenientes no processo da xilogravura: desenhador e gravadorentalhador. Jost Amman e Hans Sachs, Stindebuch, 1568 (in Sterwart, 1980).*

 A xilogravura era normalmente dividida em duas fases distintas. Enquanto que a uma pessoa cabia o trabalho de fazer o desenho para a xilogravura, a outra iria fazer o entalhe da placa, como pode ver-se na Fig.2. O desenho era essencialmente trabalho de pintores, alguns deles artistas famosos, enquanto que o entalhe em si era mais dirigido a carpinteiros, uma vez que os pintores não apreciavam ter de fazer o entalhe das placas.

*"…here may have been a considerable physical and psychological distance between woodcutters and painters. The exclusion of woodcutters from the liberal arts may explain in part why painters as a rule did not cut their own blocks."* (Stewart, 1980, p.192)

 As primeiras xilogravuras impressas em papel foram feitas para jogar às cartas, no entanto na sua maioria desapareceram. Foram também usadas xilogravuras pela Igreja para fazer propagandas populares. Ao longo do século XV, as primeiras xilogravuras religiosas foram oferecidas ou vendidas a peregrinos:

"*woodcuts on paper were made for playing cards, most of which have disappeared, and for the Church to use as popular advertisement*". (Newlin, p.257, 1939)

Como na altura estas peças de xilogravura não eram consideradas arte e eram expostas em paredes ou utilizadas como se fossem amuletos, e embora devessem ter sido feitos milhares de exemplares, muitas delas acabaram por desaparecer.

1.4. A xilogravura como arte

 Em meados do século XV, os monges decidiram alargar a sua área de trabalhos para aprenderem o desenho da xilogravura e até mesmo o entalhe da placa. Os seus desenhos centravam-se à volta de temas religiosos, pois estas imagens eram destinadas a um público devoto.

 Estas placas e amuletos eram geralmente imitações de desenhos populares simples feitos de grosso modo.

 Só quando começou a ser utilizada para fazer impressões em livros é que a xilogravura começou a ser considerada arte. Esta prática começou ao mesmo tempo na Alemanha (1461) e na Itália (1467).

 "*By the last decade of the fifteenth century unsigned book illustration had become a profitable painter's side line. Dürer, the most famous and influential of all German painters, did more than any other to make drawing for woodcut*". (Newlin, 1939)

 Durante a última década do século XV, a ilustração de livros já se tinha tornado uma boa fonte de rendimento para alguns pintores. Dürer (pintor e ilustrador alemão) foi dos artistas que mais ilustrações fez na área da xilogravura, tanto para livros ou ilustrações soltas. Outros nomes importantes da época são também, Cranach, Burgkmair e Holbein.

 Apesar de ter ficado mais conhecido pelas suas gravuras em chapa, uma das xilogravuras mais conhecidas de Dürer é o rinoceronte-indiano (*Rhinocerus*), criado pelo artista em 1515, depois de um rinoceronte ser enviado ao Papa Leão X pelo rei D. Manuel.

 Segundo Orosz (2016, p.88), *"the woodcut, unlike the copperplates which the artist engraved himself, was finalised by a master woodblock cutter, albeit obviously based on Dürer's drawing and adorned by his initials".*

 A questão da autoria vs. execução/entalhamento das gravuras de Dürer é, porém, extremamente controversa. Como referido anteriormente, a gravura/entalhe de madeira e a carpintaria não pertenciam às artes liberais - ao contrário, por exemplo, da ourivesaria, a cuja guilda os pintores frequentemente pertenciam (Stewart, 1980, p.192).

 Para além da diferença de estatuto social, é, portanto, provável que tenha havido também separação física, em termos de espaços (ateliers) entre gravadores e pintores. O século XVI viu artistas famosos e artesãos-gravadores altamente qualificados assinarem sistematicamente as suas xilogravuras – prática que foi, aliás, iniciada por Dürer. No entanto, o pintor/desenhador não costumava entalhar os seus próprios blocos de madeira. O alemão Wolgemut, por exemplo, chefiou uma grande oficina e foi o principal pintor de Nuremberga no final do século XV. Era também um desenhador/designer de xilogravuras, mas provavelmente não era gravador. Dürer foi aprendiz de Wolgemut de 1486 a 1490, período em que provavelmente aprendeu a desenhar xilogravuras, mas não a gravar (*ibid.).*

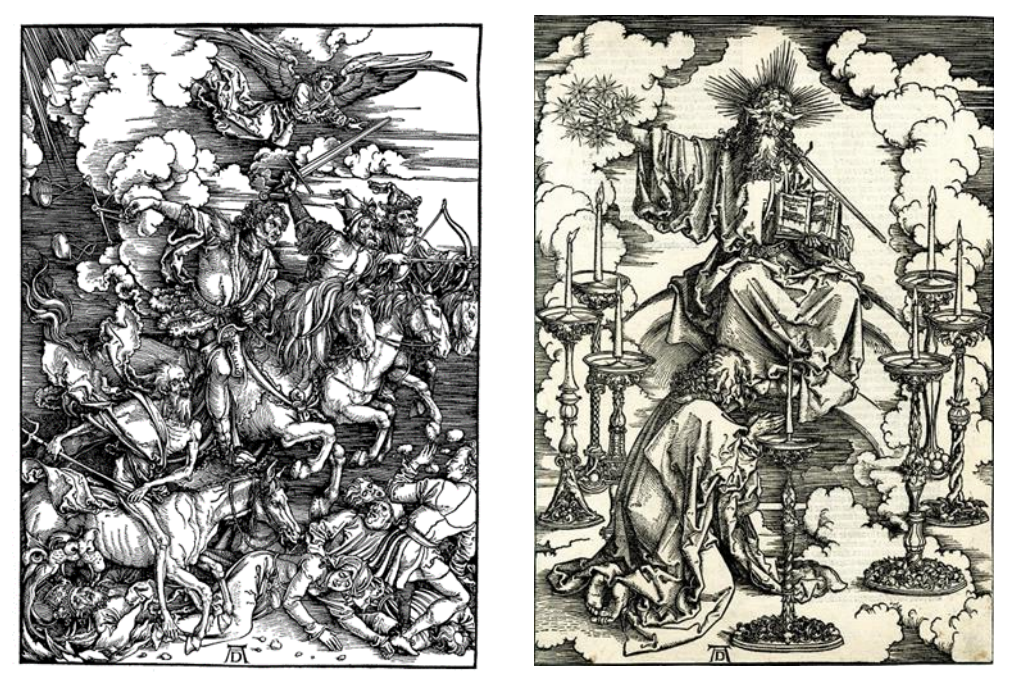

 *Figura 7: Albrecht Dürer, imagens da série Apocalipse, c. 1496-1498, xilogravura, 39 cm × 28 cm (cada gravura)*

Existem, contudo, xilogravuras de Dürer, como as da série *Apocalipse* (1497-98), cuja dimensão e qualidade são de tal forma extraordinárias, que é comum encontrar autores defendendo a tese de que o próprio pintor gravou /entalhou os blocos de madeira:

*The arguments for Dürer 's authorship state that no woodcutter of the time was technically proficient enough to reproduce Dürer 's new style and that had the block*  been cut by professional woodcutters that particular style of cutting would have *continued, which it did not until about 1511, when Dürer is known to have used woodcutters. The other side of the argument has it that Dürer would have required extensive training as a woodcutter and would not have had the time for his painting, engraving, and other woodcut projects if he had cut the blocks himself. William Ivins added new fuel to the pro-Durer argument when he observed differences in the cutting of Dürer 's blocks made at the time of the Apocalypse and of those made during the years when Dürer is known to have employed professional woodcutters.* (Stewart, 1980, p.193)

 Sob a influência de Dürer, a produção da xilogravura foi aumentando a sua qualidade e profissionalismo. No entanto, no segundo quarto do século XVI as gravuras foram perdendo importância com o declínio de cidades alemãs.

 *"after which woodcuts were essentially replaced by engravings. Woodcut -was the cheapest art form available during the fifteenth and sixteenth centuries."* (Stewart, 1980)

 No século XIX assistiu-se porém a um certo revivalismo, em especial no norte da Europa. Artistas como o norueguês Edvard Munch (1863 - 1944), ou os Expressionistas alemães do grupo Die Brücke ("A Ponte") continuaram a usar esta técnica, que no modernismo se tornou de novo apelativa por ser relativamente simples de trabalhar, inclusive a parte da impressão, num estúdio com equipamento rudimentar.

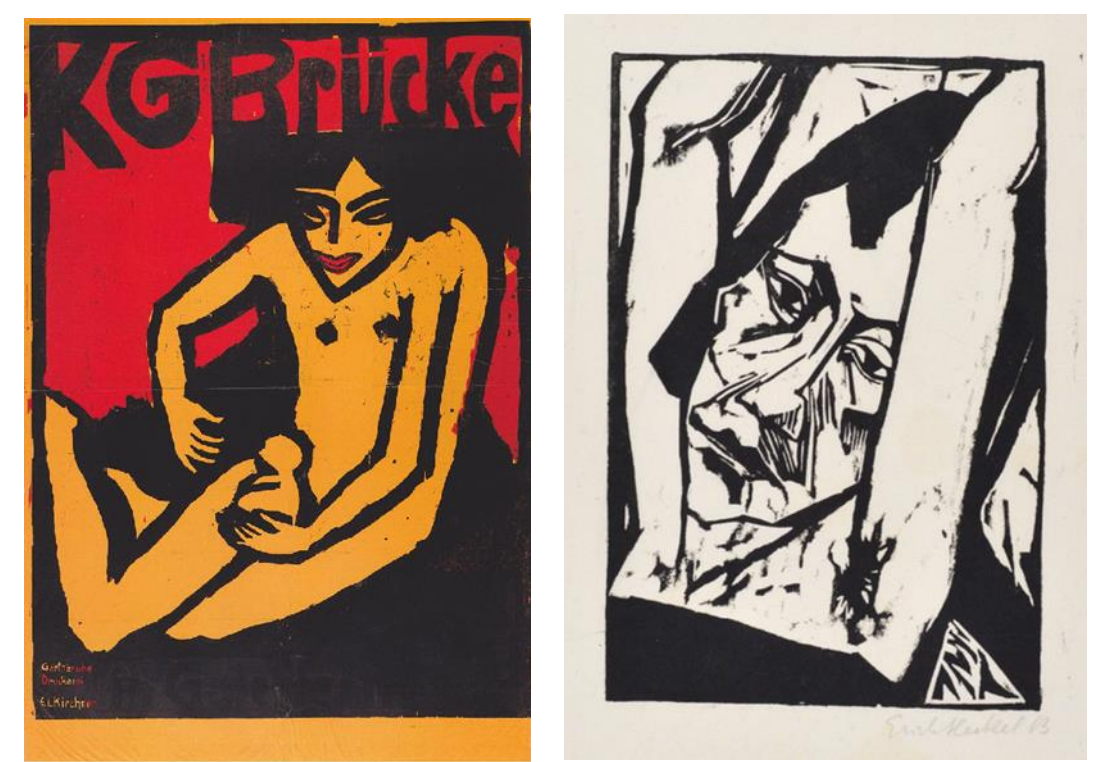

*Figura 8: Ludwig Kirchner, KG Brücke [cartaz de exposição na Galeria Arnold, em Dresden], 1910, xilogravura a cores, 90,3 x 60,9 cm. Figura 9: Erich Heckel, Mulher jovem, 1913, xilogravura, 26 × 17.1 cm*

- <span id="page-28-0"></span>2. A gravura *Rhinocerus* de Dürer
- <span id="page-28-1"></span>2.1. Os rinocerontes de visita à Europa

 A 20 de maio de 1515, desembarcou a frota de Cristóvão de Brito em Lisboa, vindo esta da Índia. Nestas embarcações vinha também uma criatura que não era vista na Europa desde o tempo do império romano, um rinoceronte asiático *(Rhinocerus unicornis*). 5

<sup>&</sup>lt;sup>5</sup> Existem cinco espécies diferentes de rinocerontídeos: duas africanas, o rinoceronte-branco (*Ceratotherium simum*) e o rinoceronte-negro (*Diceros bicornis);* e três asiáticas: o rinoceronte-de-sumatra (*Dicerorhinus sumatrensis*), o rinoceronte-de-java (*Rhinoceros sondaicus*) e o rinoceronte-indiano

 Este rinoceronte foi oferecido pelo sultão de Cambaia Modofar II a uma embaixada do Vice-Rei da Índia Afonso de Albuquerque. Nesta embaixada, foram trocadas várias oferendas, do lado dos portugueses, várias peças de prata, brocados persas e chineses e uma adaga incrustada de rubis. Da parte do sultão, entre outras oferendas encontravase o rinoceronte, ou ganda como é chamado na India.

 Gaspar Correia, que esteve na Índia depois de 1512, descreve o rinoceronte como sendo, "*um animal doce, com um corpo baixo, um pouco longo; com um couro, pés e patas de elefante; uma cabeça comprida semelhante à de um porco; tem os olhos próximos do focinho; e em cima do nariz tem um corno grosso e curto que é afiado na ponta. Come erva, palha e arroz cozido*". (cit. por Tirapicos, 2005)

 Para conveniência do novo dono, o rinoceronte foi oferecido juntamente com um tratador indiano e acorrentado numa pata. Mas sem meios para manter este animal, Afonso de Albuquerque decide oferecer o rinoceronte ao rei D. Manuel.

 Em janeiro de 1515, a frota de Cristóvão de Brito ruma a Lisboa com o rinoceronte. Esta viagem demorou 120 dias e foram feitas apenas três paragens ao longo do percurso. Tendo sido a primeira em Madagáscar, depois na Ilha de S. Helena e por fim nos Açores. Durante toda a viagem o rinoceronte foi mantido a palha e arroz cozido uma vez que não lhe era possível ser alimentado de erva fresca, mesmo assim o rinoceronte chegou a Lisboa em boas condições de saúde.

 Tendo D. Manuel já uma vasta diversidade de animais exóticos ficou bastante agradado com o animal.

 O rinoceronte foi instalado no Palácio da Ribeira para evitar contato com os elefantes que o rei mantinha no Palácio de Estãos, pois segundo autores romanos da Antiguidade (e.g. Plínio, *História Natural*, VIII, 29) os elefantes e os rinocerontes eram inimigos mortais.

 D. Manuel decidiu tirar provas destes factos e mandou organizar um combate entre o elefante e o rinoceronte. Este encontro foi realizado numa arena que se estendia entre os aposentos reais e a Casa da Mina, que se situa atualmente na região do Ministério

<sup>(</sup>*Rhinoceros unicornis*). Todas elas se encontram ameaçadas, algumas em situação crítica: calcula-se que actualmente sobrevivam apenas 60 indivíduos de rinoceronte-de-java.

da Administração Interna no terreiro do Paço. Foi escolhida a data de 3 de julho, que era o domingo da Santíssima Trindade.

 Primeiro chegou o rinoceronte acompanhado com o seu tratador, e de seguida um elefante muito jovem. O elefante já se encontrava nervoso com as pessoas aos gritos nas ruas. Quando viu o rinoceronte o elefante ficou em pânico e fugiu. O rinoceronte foi então aplaudido sem sequer ser necessário entrar na luta.

 Nesta época encontravam-se em Lisboa uma grande quantidade de mercadores estrangeiros, o que fez com que a notícia de um rinoceronte chegasse à Europa central rapidamente.

 Valentim Fernandes escreveu uma carta a um mercador de Nuremberga, onde relata o que aconteceu com o rinoceronte, mas dessa carta existe apenas uma cópia, não se sabendo o que aconteceu com o documento original.

 Existe uma outra missiva que se diz ter sido enviada por um português que ia acompanhada por um desenho do rinoceronte. Esta chegou a Albrecht Dürer. Este, então desenhou a partir da mesma a gravura em madeira do rinoceronte, onde acrescentou a data de 1515 e a designação latina Rhinocerus.

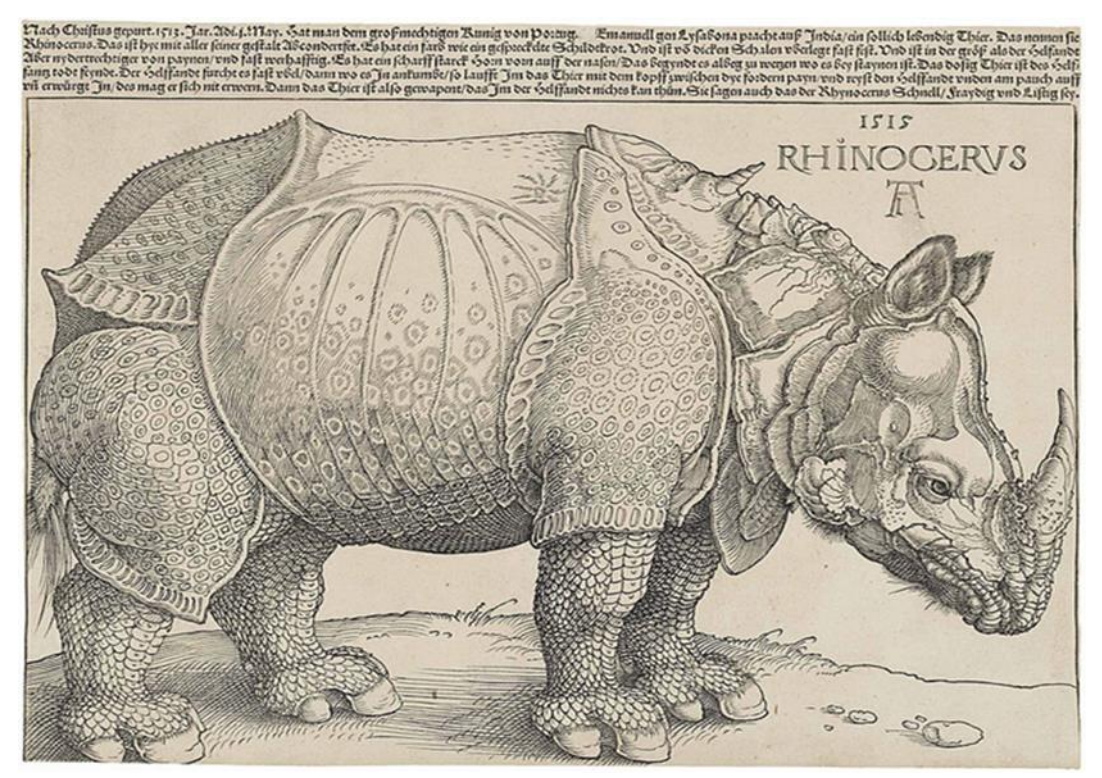

 *Figura 10: Albrecht Durer, Rhinocerus, 1515, xilogravura, 21,4 x 29,8 cm*

 Na sua necessidade de obter mais declarações de direito exclusivo sobre as conquistas no oriente, D Manuel, que já tinha enviado um raro elefante branco ao papa Leão X, considera enviar também o rinoceronte.

 Em dezembro de 1515, o rinoceronte é finalmente enviado para Roma no navio de João de Pina. Infelizmente o navio sofreu um naufrágio devido a uma tempestade junto da costa italiana, como o rinoceronte se encontrava amarrado no convés morreu.

 Sobre este ponto existem, no entanto, relatos contraditórios. Segundo alguns (Triapicos, 2005; Bedini, 1997) quando a morte do rinoceronte foi comunicada a D. Manuel, este ordenou que o mesmo fosse empalhado e enviado para Roma, tendo chegado ao Vaticano em fevereiro de 1516.

 Contudo, a maioria das fontes prováveis (Martins, 2014, p. 205; Orosz, 2016, p.102) consideram que é pouco provável que tal tenha acontecido.

### <span id="page-32-0"></span>**Capítulo 3** Artistas que inspiraram este Projeto

 Para me ser possível realizar este projeto, necessitei de fazer uma pesquisa relativa a artistas que trabalhem ou tivessem trabalhado os temas em questão que me permitisse sustentar o meu trabalho. O que me levou a procurar artistas que tivessem trabalho a xilogravura, no caso a representação de espécies, como Dürer e a sua xilogravura do Rinoceronte, já mencionado anteriormente.

 No que respeita às espécies em vias de extinção, existem artistas como Bordalo II, que aproveita todo um conjunto de materiais que são considerados lixo para com eles criar peças de arte, geralmente estas peças representam espécies em vias de extinção.

 Seria de referenciar também Brian Skerry e o seu trabalho fotográfico com Tubarões, uma espécie em perigo que o autor considera ser incompreendida.

 Já no que respeita a peças em pasta de papel e padrões patchwork, os nomes que consultei numa primeira fase foram Nikki de Saint Phalle e José de Guimarães.

### **Andy Warhol**

 Andy Warhol é um dos nomes mais marcantes da Pop Art, com as suas formas de expressar arte através de novas técnicas e novos materiais. As suas serigrafias de Marilyn Monroe, as latas de sopa Campbell, as embalagens de Ketchup Heinz e as garrafas de Coca-Cola são alguns dos exemplos que deixaram os trabalhos do artista na história.

 A primeira exposição individual do artista aconteceu em 1952. Esta exposição foi composta por 15 desenhos que foram inspirados no trabalho de Truman Capote.

 Uma vez que existem inúmeras maneiras de expressar a arte, conseguir encontrar uma nova maneira de criar arte de acordo com os padrões que a sociedade está habituada é um trabalho de difícil execução, no entanto a arte tem de se adaptar a estas mesmas mudanças sociais e aos tempos em que é criada.

 Warhol conseguiu propagar através de diferentes modos a sua visão da arte. Deste modo diversas vertentes da arte foram assim influenciadas e adaptadas a uma sociedade que se tem vindo a encontrar cada vez mais dominada pelo consumo.

 Sendo que cada vez mais as exigências para com aquilo que era considerado arte, a Pop Art veio alterar estes padrões e reinventar a arte, sendo que o termo pop no próprio nome remete para o popular, a cultura ao próprio modo como a civilização se comporta. Posto isto, nos anos 50 e 60, recriar todos estes conceitos foi de facto um trabalho complicado, até artistas como Warhol aparecerem e começarem a criar arte a partir de objetos do cotidiano como simples embalagens, garrafas, slogans e imagens publicitarias.

> "*Warhol was also a pioneering and prolific filmmaker. His famous Screen Tests, made between 1964 and 1966, consist of 472 individual filmed portraits of visitors to his legendary studio, known as the Factory. A testament to his perennial interest in portraiture, the Screen Tests also advanced a new definition of film performance, starring non-professionals whose only task was to remain silent and still for the duration of a roll of film."* (Dupêcher, 2019)

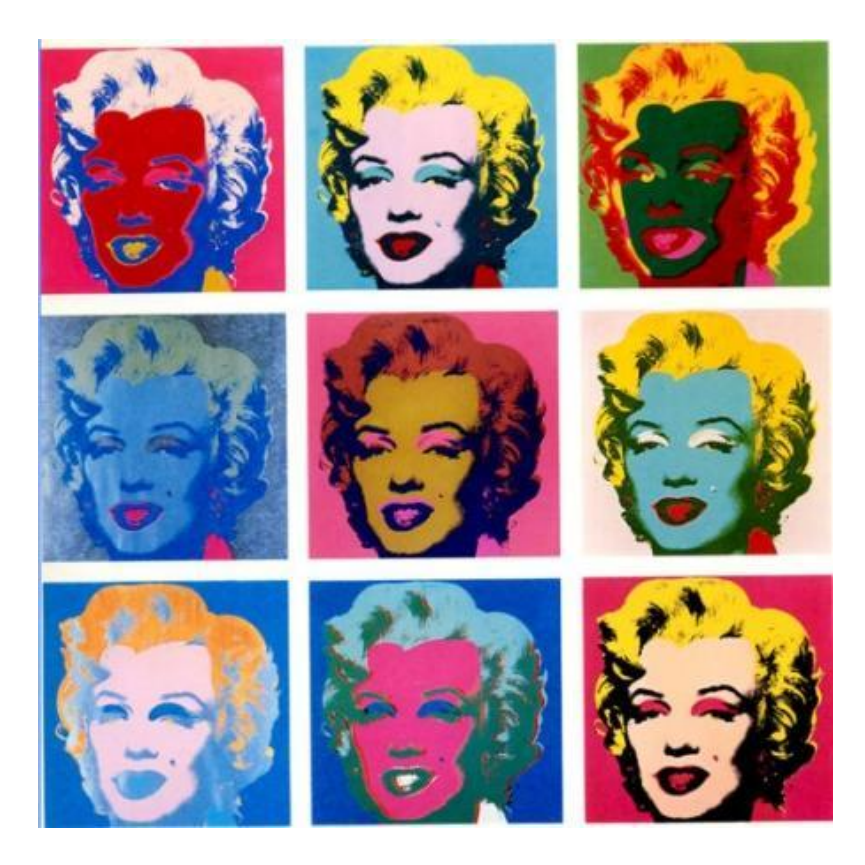

 *Figura 11: Imagem da serigrafia "Marilyn Monroe" de Andy Warhol de 1962*

 Warhol criou a serigrafia de Marilyn Monroe pouco depois da sua morte em 5 de agosto de 1962, como uma homenagem à diva. Esta serigrafia viria depois a tornar-se um dos seus trabalhos mais conhecidos, tendo sido produzidos várias edições desta peça. Estas peças são caraterizadas pelas suas cores vibrantes, com pequenas falhas de tintas e as suas repetições em massa, criadas a partir de imagens bombardeadas pelos mídia.

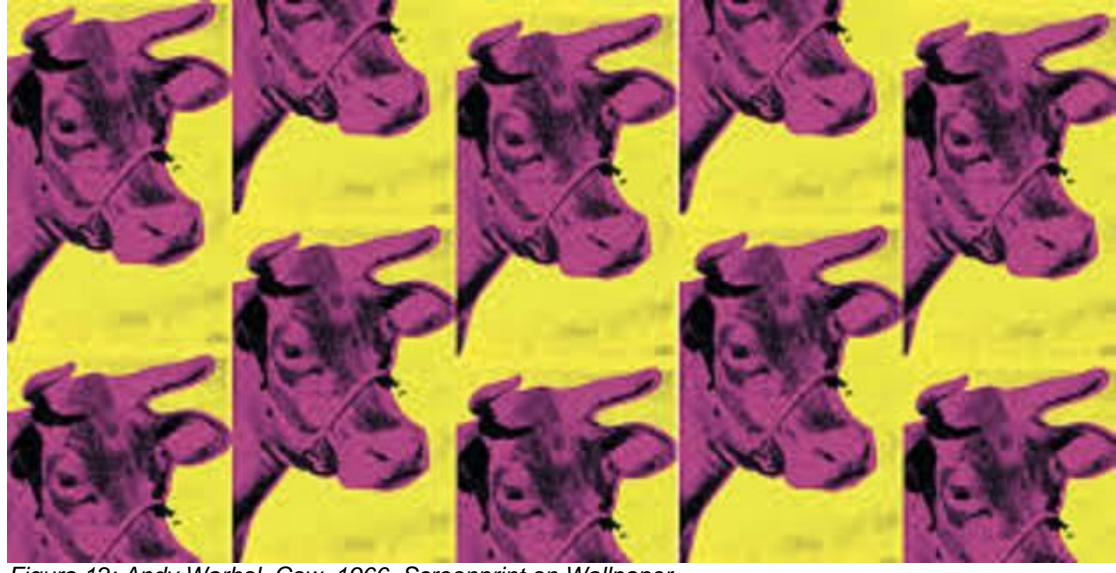

*Figura 12: Andy Warhol, Cow, 1966, Screenprint on Wallpaper*

 A série de impressões Cow foi uma das primeiras séries de impressões que Warhol criou. Uma vez que em 1966 Warhol teve uma posição contra a pintura tradicional, chegando mesmo a afirmar que esta estava "morta", criou o seu próprio estabelecimento a que chamou Factory Additions. A ideia de criar impressões de uma vaca surgiu quando Ivan Karp sugeriu que Warhol pintasse "algumas vacas".

 Estas impressões eram de cores vivas de vacas que contrastavam com fundos também eles vibrantes. Todas estas serigrafias foram impressas em papel de parede.

### **Joel Sartore**

 Joel Sartore é um fotógrafo da National Geographic, que se tornou mais conhecido pelo seu trabalho com espécies ameaçadas e em vias de extinção.

 Sartore começou a trabalhar no projeto Photo Arc em 2005 quando se viu obrigado a tirar tempo do trabalho e ficar em casa devido a um cancro da sua esposa. Neste período em que viu a sua mulher lutar pela vida, Sartore desenvolveu uma nova perspetiva em relação à vida e a sua fragilidade.

 "*I was 42 at the time, and as Kathy recovered, one question continued to haunt me: How can I get people to care that we could lose half of all species by the turn of the next century?"* (Sartore, About the Photo Ark, s.d.)
Deste modo Sartole começou a tirar fotografias a vários animais em vias de extinção, estas fotografias são executadas em fundos pretos e brancos e luz de estúdio com o objetivo de dar tanto a um rato como a um elefante a mesma presença, a mesma força, deste modo, nestes retratos eles são iguais.

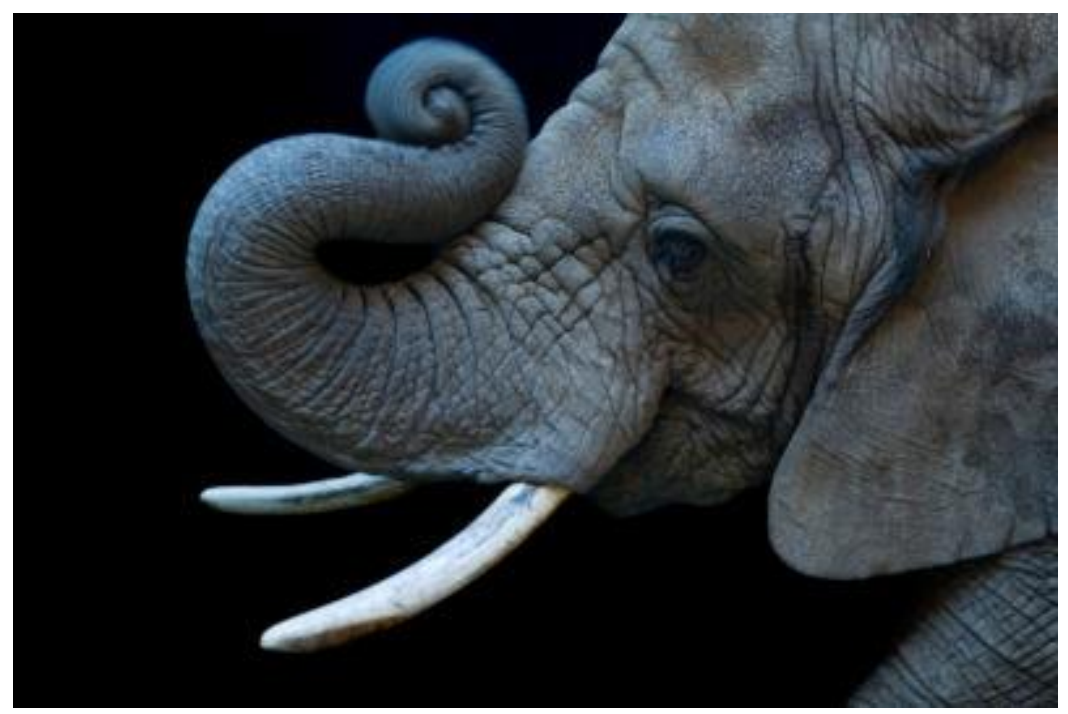

 *Figura 13: Joel Sartore, ANI0-00015, "A female, vulnerable African elephant (Loxodonta africana) at the Ceyenne Mountain Zoo." (Sartore, About the Photo Ark, s.d.)*

 Sartole considera que todas as espécies são de extrema importância para o planeta, desde a abelha que poliniza as frutas e legumes até às florestas tropicais. Já fotografou milhares de espécies ao longo dos anos, trabalhando com Jardins Zoológicos e Centros de Reabilitação de Vida Selvagem, continuando ainda a trabalhar no projeto.

 Para Sartole o Photo Ark dá a várias espécies a voz que estas não possuem para falar da sua situação, para muitas destas espécies é a única oportunidade que terão de ter um registo profissional da sua existência, assim como a única fonte de publicidade para a causa. Sartole acredita que desta forma as espécies representadas no seu projeto servirão como símbolo de conservação que poderão encorajar o público a preocuparse com o perigo que estas espécies correm.

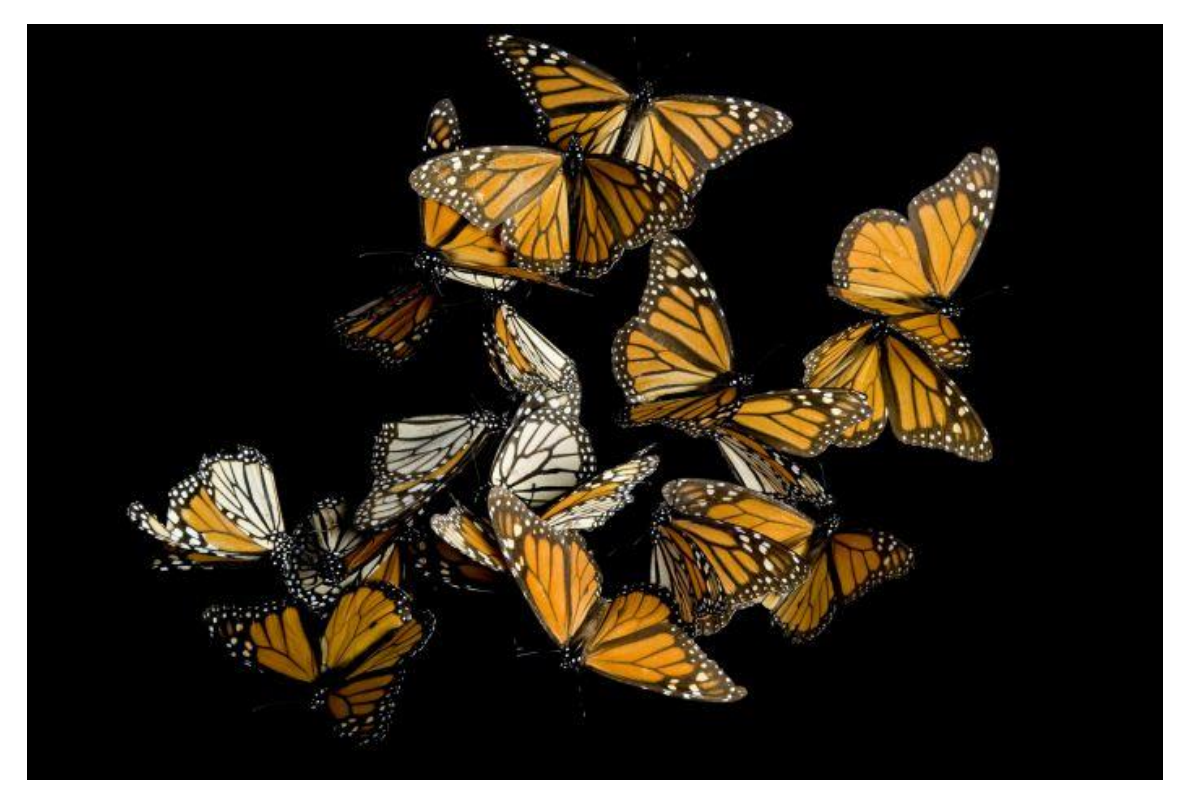

*Figura 14: Joel Sarore, INS007-00069, "Monarch butterflies (Danaus plexippus) from Sierra Chincua Mexico." (Sartore, About the Photo Ark, s.d.)*

 Atualmente Sartole já fotografou 9844 espécies ao longo de 25 anos a trabalhar neste projeto.

#### **Brian Skerry**

 Brian Skerry é um fotojornalista especializado em fauna marinha e ambientes subaquáticos que colabora com a National Geographic Magazine desde 1998.

 Skerry utiliza o poder da fotografia para sensibilizar o público para a importância da conservação das variadas espécies de tubarões no ecossistema. O seu projeto começou à cerca de três décadas e neste período de tempo Skerry já fotografou várias espécies de tubarões no seu habitat. Atualmente Skerry utiliza as suas fotografias para dar a estas criaturas uma nova imagem perante o público.

"*The oceans are in trouble. There are some serious problems out there that I believe are not clear to many people. My hope is to continually find new ways of*  *creating images and stories that both celebrate the sea yet also highlight environmental problems*." (Brian Skerry, s.d.)

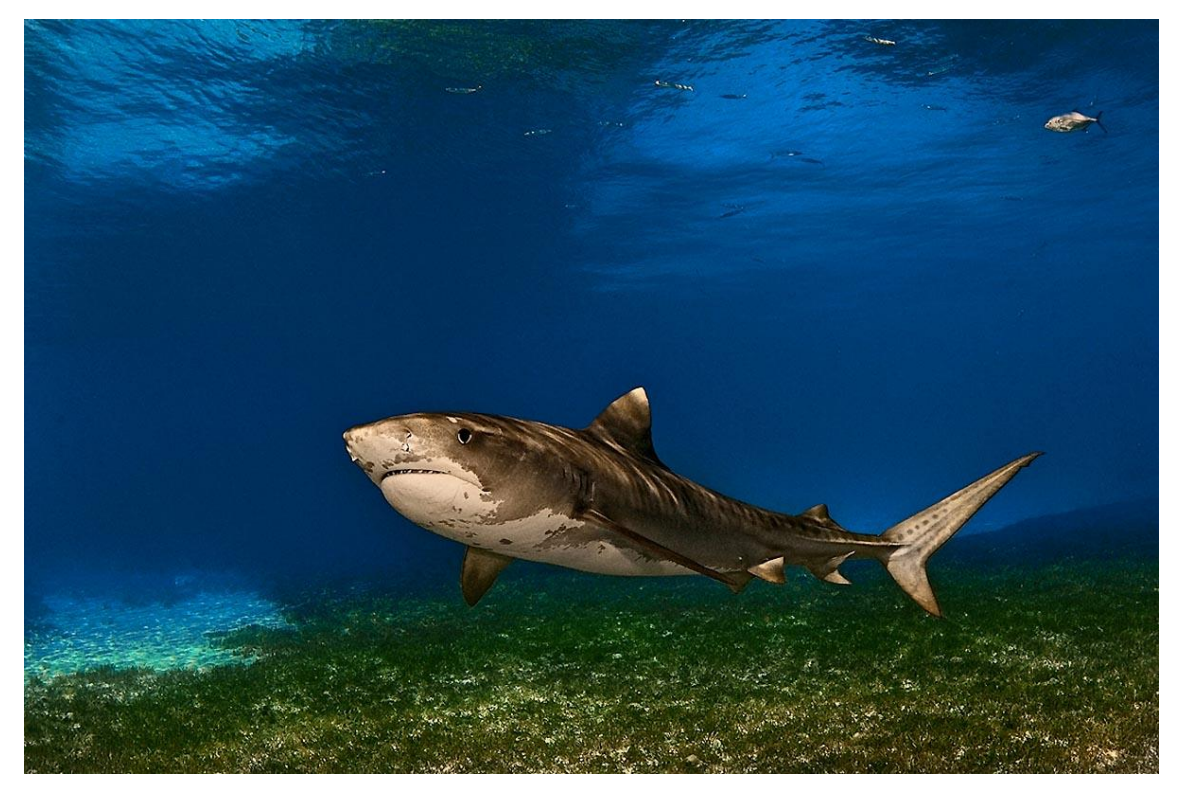

*Figura 15: Brian Skerry, fotografia de um Tubarão-tigre*

 Apesar de ter fotografado outros animais marinhos, o seu principal projeto gira em torno dos tubarões, sendo deste modo possível realizar a sua exposição "Sharks", que tem vindo a ser exibida em vários locais, encontrando-se em Portugal pela segunda vez.

 Nos corredores da exposição "Sharks" com paredes de fundo azul, é possível ouvir os sons do oceano e observar várias fotografias de grande escala de várias espécies de tubarões captadas por Skerry. Nestas fotografias podemos observar os tubarões no seu meio, assim como imagens mais agressivas da realidade da vida destas espécies nos dias atuais com ameaças como a pesca furtiva.

 Existe também uma jaula, que tem o intuito de simular as diversas "viagens" de Skerry ao habitat natural destes animais.

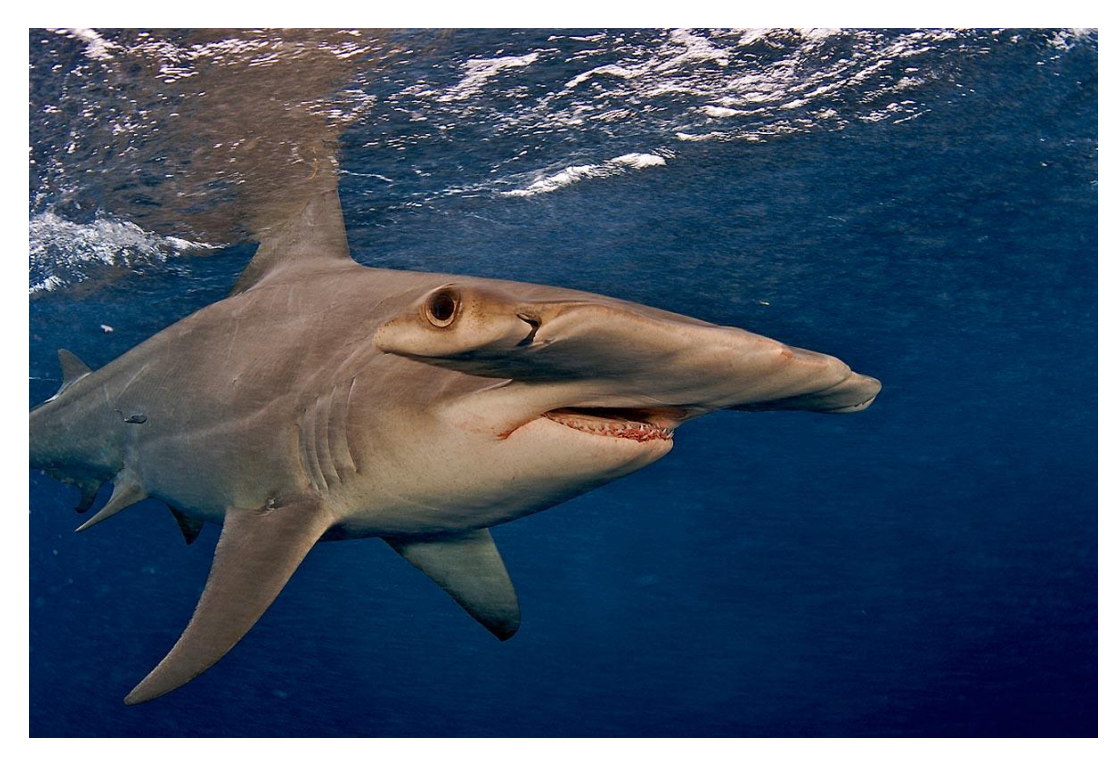

Figura 16: Brian Skerry, fotografia de um Tubarão-martelo a nadar perto da superfície

#### **José de Guimarães**

 José de Guimarães é um artista português, que decidiu adotar como nome artístico Guimarães como homenagem à cidade onde nasceu.

 O trabalho artístico de Guimarães começa depois de ter feito algumas viagens a algumas regiões distantes.

"…*a sua carreira definir-se-ia pela descoberta de regiões distantes e incomuns, de África ao Japão, do México à China. Cada uma destas culturas estimulou-o a desenvolver uma linguagem universal e a transmitir um universo imaginário que, afinal, reaviva a memória da própria História portuguesa, feita de enriquecedoras relações com países longínquos*." (IJ, 2011)

 Do seu desejo de unir de alguma forma as culturas dos continentes europeu e africano, criou todo um vocabulário que se baseia em formas e símbolos da cultura africana. Através disto foi possível criar nas suas obras a edificação de um universo do fantástico, onde estas criaturas fracionadas (junção entre o animal e o ser humano, o mineral e o vegetal) são o resultado da junção de um sistema de símbolos ocidentais e ao mesmo tempo chamam a infância e os medos dos humanos.

 Segundo Cerqueira (2010), para José de Guimarães, os portugueses, apesar de terem estado em continentes diferentes e interagido com diferentes povos e religiões poucas relações estabeleceram com estes povos nativos. Ao contrário de França e Inglaterra, que apresentam uma vasta coleção de arte, existe uma certa pobreza nas coleções indígenas em Portugal.

 Assim sendo, José de Guimarães vai contrapor este desinteresse com o desejo de compreender a cultura africana, mais especificamente das etnias e povos com quem pôde conviver durante o tempo que passou em Angola.

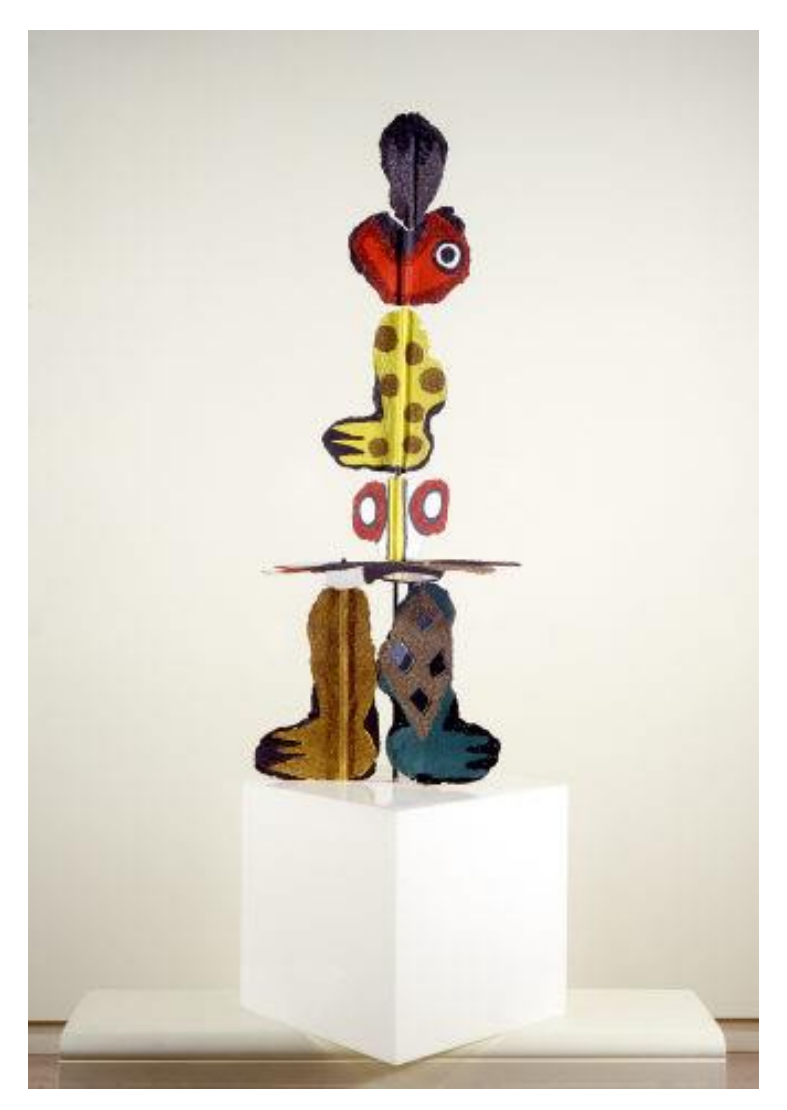

 *Figura 17: José de Guimarães, Os Saltimbancos- da série: O Circo.*

 José de Guimarães decidiu regressar a Lisboa após a revolução de 1974, e foi aqui que começou a fabricar a pasta de papel que utilizou para produzir as suas obras seguintes.

### **Capítulo 4** Projetos de Criação

 Este projeto nasceu devido à preocupação com as espécies ameaçadas resultantes de variados fatores, na sua maioria consequentes do comportamento humano, assim como também do interesse pela gravura, mais especificamente a xilogravura.

 Numa primeira fase, sem ter a certeza de como começar a pensar nas peças constituintes do projeto, decidi começar por desconstruir a gravura de Dürer passando variadas partes para várias folhas de papel A4 para me ser possível começar a explorar as opções. Depois de várias tentativas percebi que poderia trabalhar várias formas e padrões de diferentes animais. Pensei também que poderia fazer uma junção de vários animais tanto numa placa de madeira como em várias, o que começou a dar origem às ideias para as peças, assim como a intenção de criar também uma peça com pasta de papel.

 Este projeto será constituído por 3 peças diferentes, sendo que uma delas será criada a partir de placas de madeira de pinho e diversas impressões em tecido e papel. A segunda será constituída por uma escultura de pasta de papel e a terceira placas de MDF.

 Para uma melhor organização do projeto decidi criar categorias para cada peça, sendo que as placas de pinho retratarão apenas padrões do corpo de animais em vias de extinção. A escultura de pasta de papel tratará apenas animais africanos em vias de extinção e as placas de MDF retratarão um animal que não se encontrará em nenhum dos outros dois grupos, sendo o objetivo entalhar várias placas, que todas juntas criarão o animal.

# **5.1 Pasta de papel:**

### **Título:** *Inter pars*

**Sinopse:** A desconstrução. A junção do que corre perigo. Do que é explorado e dizimado resulta numa nova criatura que embora diferente partilha do mesmo destino.

**Material:** pasta de papel; rede

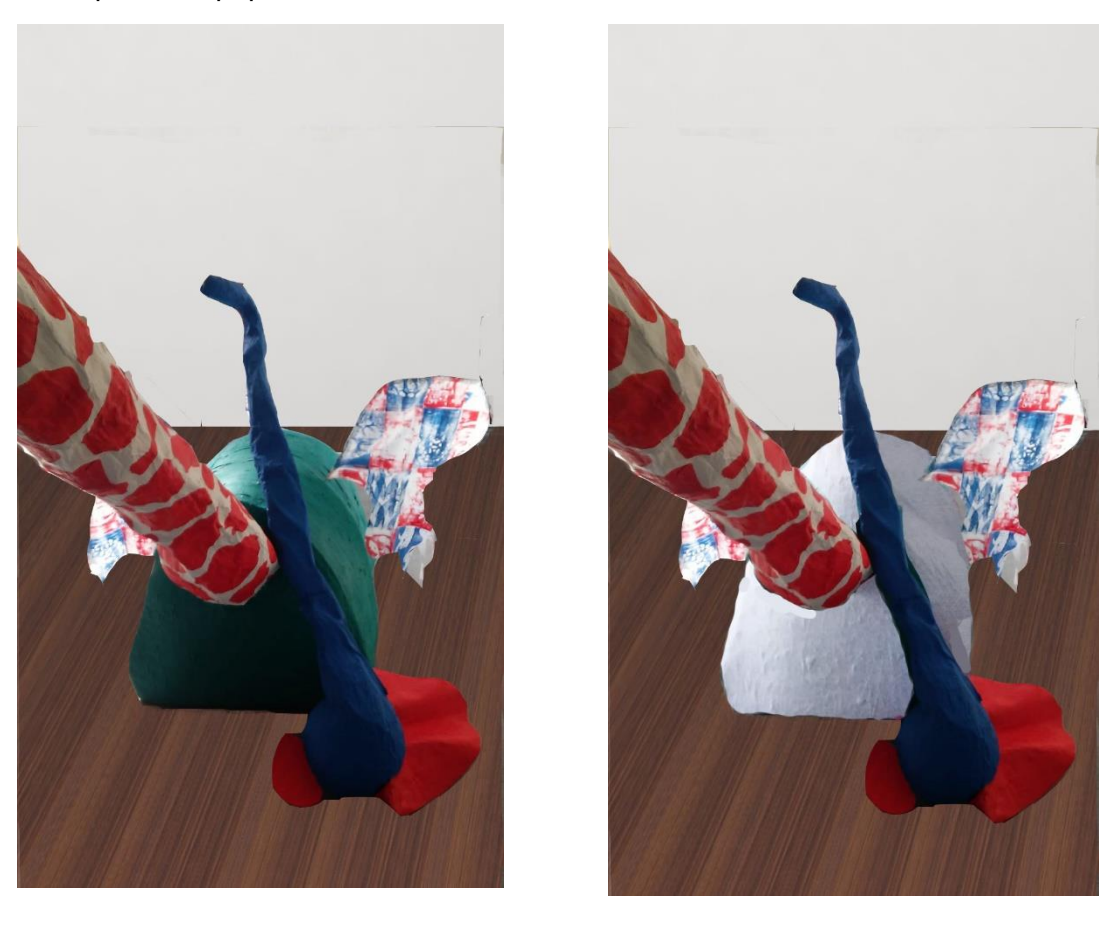

 *Figura 18: Esboço da escultura exposta/ Esboço da escultura finalizada* 

 Para criar a escultura em pasta de papel dos vários animais em vias de extinção, comecei por cortar vários jornais em tiras de papel. Umas mais finas e outras um pouco mais largas, uma vez que para algumas zonas é necessário que as tiras sejam um pouco mais finas para não ficarem pontas levantadas.

 Quando uma boa quantidade de jornais já se encontrava cortada, decidi começar pela cabeça deste animal que está a ser criado. Para que fique com um aspeto mais redondo possível, decidi utilizar um balão. Para isto, enchi o balão o mais que me foi possível para dar o maior volume possível à cabeça da criatura. De seguida, comecei a mergulhar as tiras de papel numa solução de cola branca (PAGI) e água e seguidamente

passei a colocá-las uma por uma em cima do balão. Depois de seca a primeira camada, coloquei uma segunda camada de papel de jornal com cola branca, para que ficasse bem dura depois de seca. Quando acabado deixei a secar de um dia para o outro.

 No entanto, ao fim de algumas horas a secar, o balão rebentou dentro das camadas da pasta de papel, fazendo com que uma parte da superfície redonda se metesse para dentro. Posto isto decidi utilizar uma colher de pau para tentar moldar a parte afetada o mais possível à sua forma original. Retirei os restos do balão que ainda estavam dentro da cabeça e deixei a acabar de secar de um dia para o outro.

 De seguida, e porque ainda não tinha a certeza de que animal construir a cabeça, decidi construir a tromba de elefante. Para isto, decidi moldar uma tromba com folhas de jornal e fita cola. Depois, envolvi tudo em pelicula aderente para poder começar a colocar as tiras de papel e a mistura de cola branca.

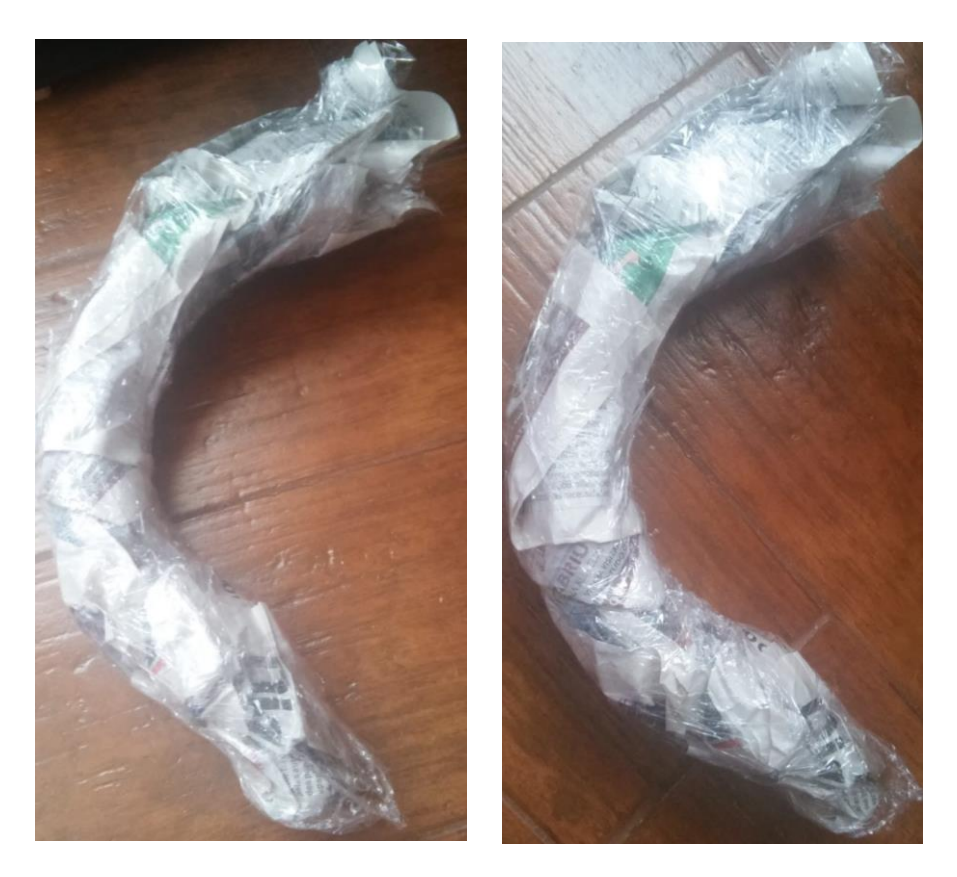

 *Figura 19: Detalhe tromba elefante*

 Para que seja mais fácil de moldar, decidi dividir a tromba em duas partes. Sendo que uma será a parte que vem da cabeça até ao ponto em que esta começa a enrolar no fundo. E a outra, a parte do fundo da tromba que se encontra virada para fora, ou seja, a que está um pouco enrolada.

 Quando secas, fiz um corte na parte que não ficará à vista para poder retirar o papel de jornal e a pelicula aderente. Este processo foi mais fácil do que estava á espera, não tendo sequer de fazer um corte por todo o objeto, sendo que um corte na parte superior e outro na parte inferior bastaram para conseguir retirar todo o conteúdo no interior. Com a parte da tromba que se encontra virada para fora repeti o processo, tendo feito um pequeno corte só de uma das extremidades. De seguida cobri estes cortes com mais tiras de papel de jornal e cola branca até que estes não se distinguissem nas peças. Quando a camada de papel é suficiente para uma estrutura forte, deixei secar de um dia para o outro.

 De seguida comecei a construir o pescoço da escultura, sendo que atribui o pescoço à Girafa, para que pudesse criar mais presença, por ser bastante alto (aproximadamente 1,60 cm) e para ter a certeza que a tromba de elefante não iria ficar a bater no chão. Posto isto, comecei a moldar um pescoço utilizando a mesma técnica que utilizei para o elefante, várias folhas de jornal e pelicula aderente para poder começar a revestir com tiras de jornal e mistura de cola branca (Boost). Sendo que o pescoço da girafa apresenta um tamanho maior do que as restantes peças feitas até ao momento, o processo tornasse mais demorado, tendo de construir metade de cada vez e esperar que seque para que a estrutura não fique deformada.

 Quando finalizado todo este processo de criar o pescoço da Girafa, comecei de seguida a retirar todo o conteúdo do interior do mesmo. No entanto, olhando para a peça depois de seca e do interior vazio, noto demasiadas irregularidades ao longo do comprimento do pescoço, em parte por causa do grande comprimento que esta peça tem e pela própria forma do jornal. Deste modo, o próximo passo será utilizar outra camada de jornal e cola branca para dar um efeito mais liso à peça.

 Ao fim de algum tempo a tentar moldar o pescoço, decidi utilizar tiras de jornal maiores pois deste modo consegui o efeito que pretendia muito mais eficaz e rapidamente.

 Enquanto deixei a estrutura do pescoço da girafa a secar, fui tentar perceber como posso começar a trabalhar no corpo do animal. Para o corpo, tinha pensado utilizar rede de capoeira, que já tinha utilizado no projeto do ano passado, (nas presas de elefante) tendo sobrado um rolo de rede (5 metros de comprimento) dessa altura, comecei por perceber se quereria utilizar a rede no seu comprimento horizontal e vertical, uma vez que a largura da rede não é muito grande, aproximadamente meio metro, a melhor solução será utilizar a rede pelo seu comprimento, ou seja, irei cortar a rede no tamanho que desejo e depois com o que resta irei liga-la com arame, podendo assim dar forma ao corpo da peça que será um Rinoceronte.

 Para começar a construir o corpo, utilizarei a rede como estrutura para que esta aguente com o peso do resto das peças quando estiver montada, será depois de moldada coberta com jornal e cola branca. No entanto, para que seja mais fácil fazer a estrutura, irei dividi-la ao meio, sendo que farei primeiro a parte superior do corpo e posteriormente a parte de baixo.

 Enquanto pensava no modo de executar o corpo da peça, lembrei-me da forma como os hipopótamos e outros animais ficam quando estão na água e só se pode ver a parte superior do seu corpo e comecei a considerar fazer o corpo do animal desse modo. Sendo que quando estivesse assente no chão iria parecer que se estava a afundar no mesmo, como se estivesse a desaparecer.

 Para construir o corpo do Rinoceronte, comecei por utilizar rede de capoeira para fazer uma estrutura para que a escultura possa suportar todo o peso que será adicionado quando todas as partes respetivas estiverem montadas.

 Uma vez que esta rede se apresenta pouco estável foi necessário usar um pouco de arame para criar um suporte interior para que quando começasse a juntar a mistura de cola branca e jornal, esta se mantivesse firme.

 Comecei por criar uma estrutura com uma apresentação de um semicilindro para criar o efeito de submersão. Pois, deste modo, mesmo que decida criar o animal, será mais fácil construir a parte inferior do corpo, tendo de construir outro semicilindro que poderei ligar à parte já criada e acrescentar as pernas. Tendo ligado a rede, deixando apenas uma abertura na frente, onde se situará o pescoço da Girafa e uma abertura atrás onde ficará a parte traseira do animal. Posto isto comecei a colocar a mistura de cola branca e jornal repetindo o processo utilizado nas outras partes da escultura. Depois de colocar a primeira camada deixei secar de um dia para o outro para perceber que resistência é que o corpo já tem e quanto mais jornal ainda precisa para ficar bem firme e resistente.

 Enquanto deixo secar, penso que será melhor acrescentar algum tipo de apoio no interior da estrutura para além do arame, para oferecer uma maior resistência à peça,

para que não ceda quando todas as outras partes forem montadas nos seus devidos lugares.

 Depois de seco, percebo que a estrutura é muito mais resistente do que dava a entender enquanto o papel de jornal ainda se encontrava molhado. Assim sendo, comecei a trabalhar na parte traseira da escultura, para isso, enchi um balão de 65cm para me ser mais fácil de moldar. Depois de o balão colocado da forma que mais me convém, comecei o mesmo processo de cobrir o mesmo com cola branca e papel de jornal, até ter uma quantidade resistente. Quando seco, cortei o balão e retoquei algumas zonas que necessitavam de um pouco mais de reforço.

 Feito isto, comecei a construir a parte da frente do corpo, para isto coloquei rede apenas em metade da parte aberta, ou seja, do fundo até meio da abertura frontal, uma vez que a parte superior vai levar o pescoço e ainda necessito de conseguir perceber de que modo irei colocar o mesmo de forma a ficar bem seguro. Depois de prender firmemente a rede, voltei a cobrir com a mistura de cola branca e papel de jornal até oferecer boa resistência e deixei secar. Uma vez que a pele do rinoceronte não é lisa, mas sim apresenta muitas rugas e dobras, comecei também a colocar algumas tiras de papel de jornal com vários vincos para que se assemelhe mais ao animal em si.

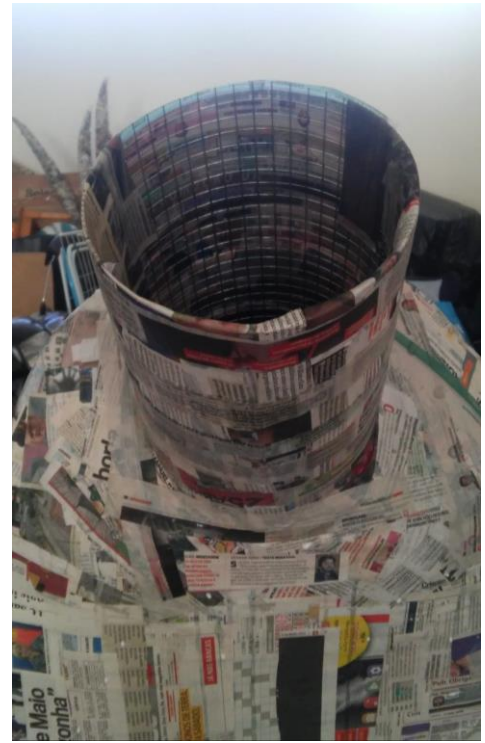

*Figura 20: Detalhe pescoço* 

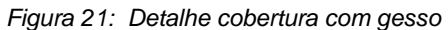

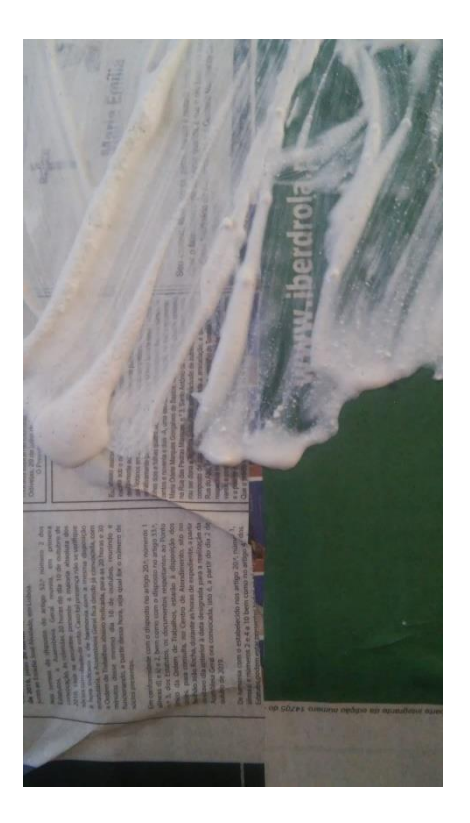

 Depois de algum tempo a utilizar tiras de papel de jornal para dar mais textura ao corpo, utilizei gesso misturado com água e cola branca para obter mais rapidamente e naturalmente a textura pretendida.

 Quando finalizada a parte correspondente ao corpo passei esta mistura de gesso nas restantes partes para que fornecesse uma base para de seguida passar a tinta.

 Começo também a pensar na questão da pintura da peça. Tinta acrílica ou guaches aderem às peças, mas talvez seja necessário passar mais de uma demão para que fique bem pintado. No entanto se utilizar spray talvez seja uma alternativa mais rápida e eficaz, uma vez que o spray não demora tanto tempo a secar e esconda melhor as imagens e escritos das tiras de jornal.

 Pensei também como é que quero pintar esta escultura. Será que faz sentido pintar cada parte de cada animal como são realmente e criar assim uma mistura de várias cores e padrões, ou devo utilizar tons semelhantes, ou variações da mesma cor, ou ainda utilizar cores distintas, mas que não correspondam a nenhum destes animais.

 Tendo refletido sobre que cores utilizar, e tendo sido aconselhada a não utilizar spray, decidi que utilizaria as cores: verde, vermelho, azul e branco, uma vez que estas cores simbolizam a natureza, a paz, a guerra/sangue e tendo também explorado um pouco alguns dos trabalhos de José de Guimarães que tenta criar uma relação entre o continente africano (de onde estes animais em questão são originários) e Portugal.

 Assim sendo, o pescoço da girafa foi pintado de branco com as manchas a vermelho, as orelhas a vermelho, a tromba e cabeça a azul e o corpo a verde.

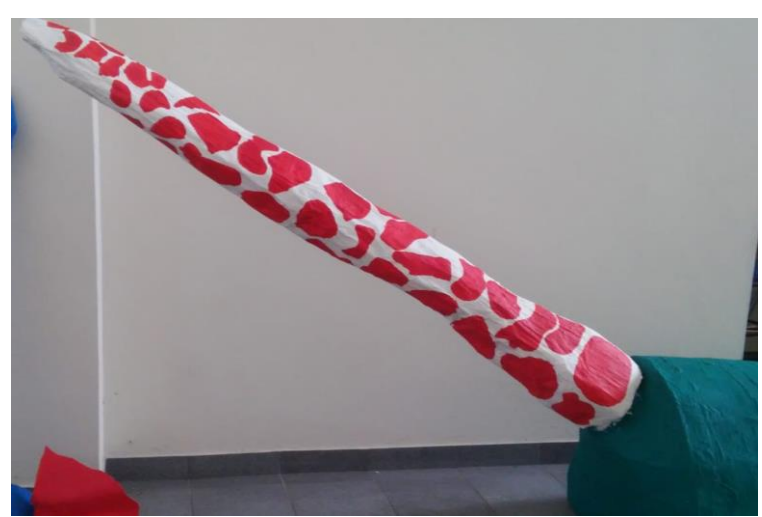

 *Figura 22: Detalhe escultura*

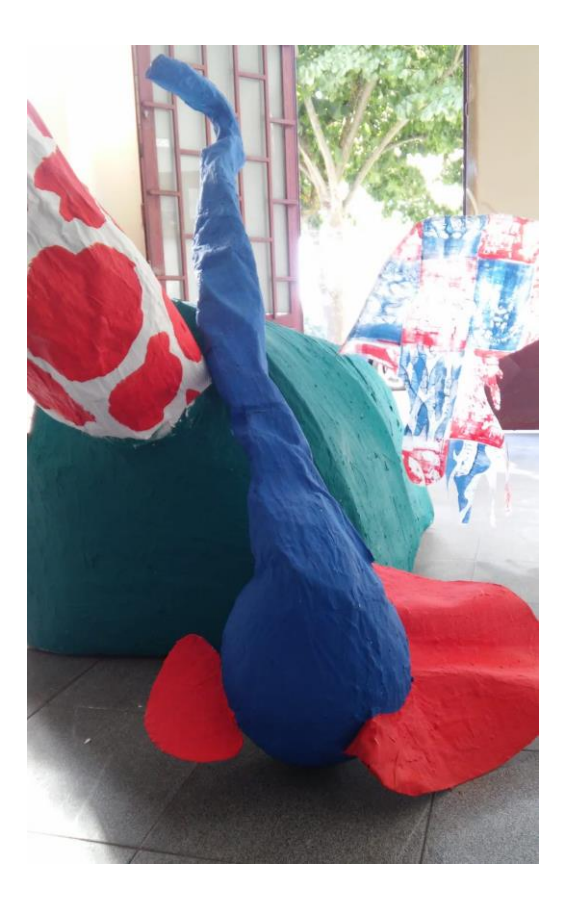

 *Figura 23: Escultura Pasta de papel*

 No entanto, depois de seco, o verde do corpo da escultura não resulta da mesma forma que as restantes cores. Assim foi colocada a hipótese de voltar a passar uma camada de gesso e deixar o corpo permanecer branco.

 A questão das cores da peça, levou-me também a pensar nas asas de Borboleta que queria produzir. Uma vez que esta peça se centra nos animais em vias de extinção africanos, fui pesquisar que tipo de borboletas se encontravam em extinção em Africa, encontrando uma borboleta de Madagáscar. Como as borboletas apresentam um ar mais delicado, pensei em tentar criar esse efeito utilizando papel vegetal em vez de papel de jornal para criar as suas asas. No entanto, nunca tendo experimentado fazer esta mistura de materiais antes, não sei se o resultado será favorável.

 Depois de explorar e refletir sobre a ideia de utilizar papel vegetal para as asas, decidi tentar utilizar tecido para criar as mesmas. Uma vez que já tinha pensado incorporar de algum modo impressões realizadas com as placas de pinho em tecido neste projeto, decidi explorar a ideia de juntar esta escultura de pasta de papel e as impressões, numa tentativa de "aproximar" estas peças. O objetivo é também criar um movimento fluido com o tecido, que idealmente remeterá para a delicadeza das asas das borboletas.

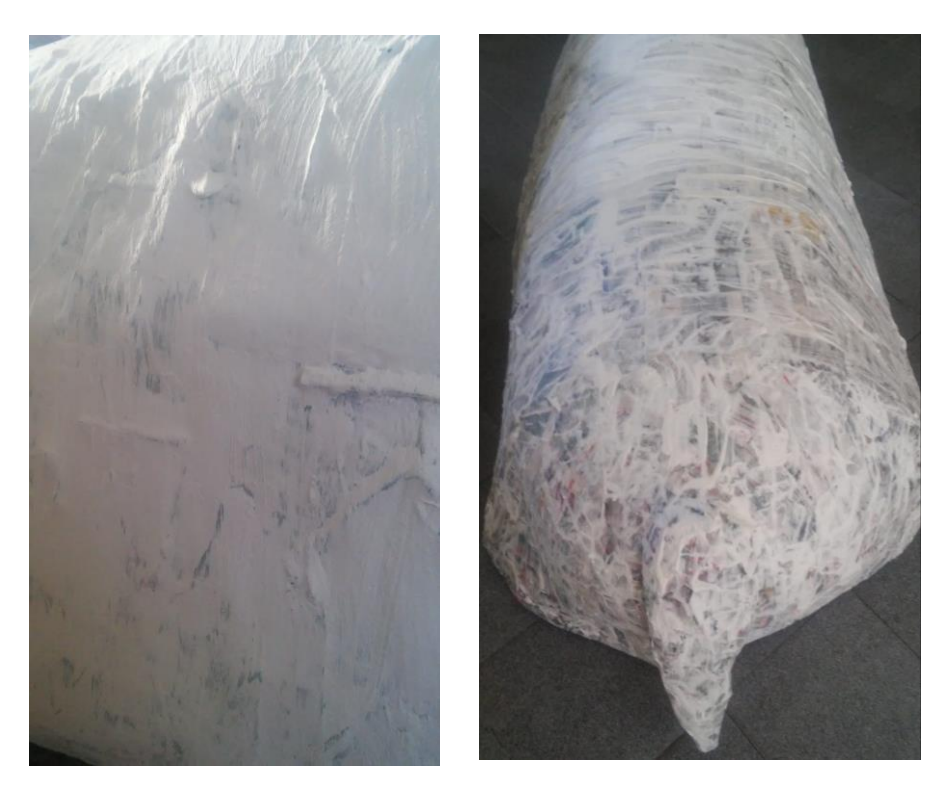

 *Figura 24: Detalhe do corpo com gesso*

 Esta nova tentativa de criar as asas, ajuda também com a própria estrutura da escultura, uma vez que deste modo será muito mais simples conseguir criar as ligações para montar a peça, uma vez que algumas das suas partes não serão definitivamente fixas, por motivos de transporte e para que seja mais fácil de trabalhar alguns dos pormenores.

 No processo de criação das asas, apercebi-me que poderia fazer uma ligação entre a escultura de pasta de papel e as peças de xilogravura. Como numa fase inicial deste projeto existia a intenção de fazer impressões em tecidos, decidi explorar melhor esta ideia e criar as asas da borboleta em tecido.

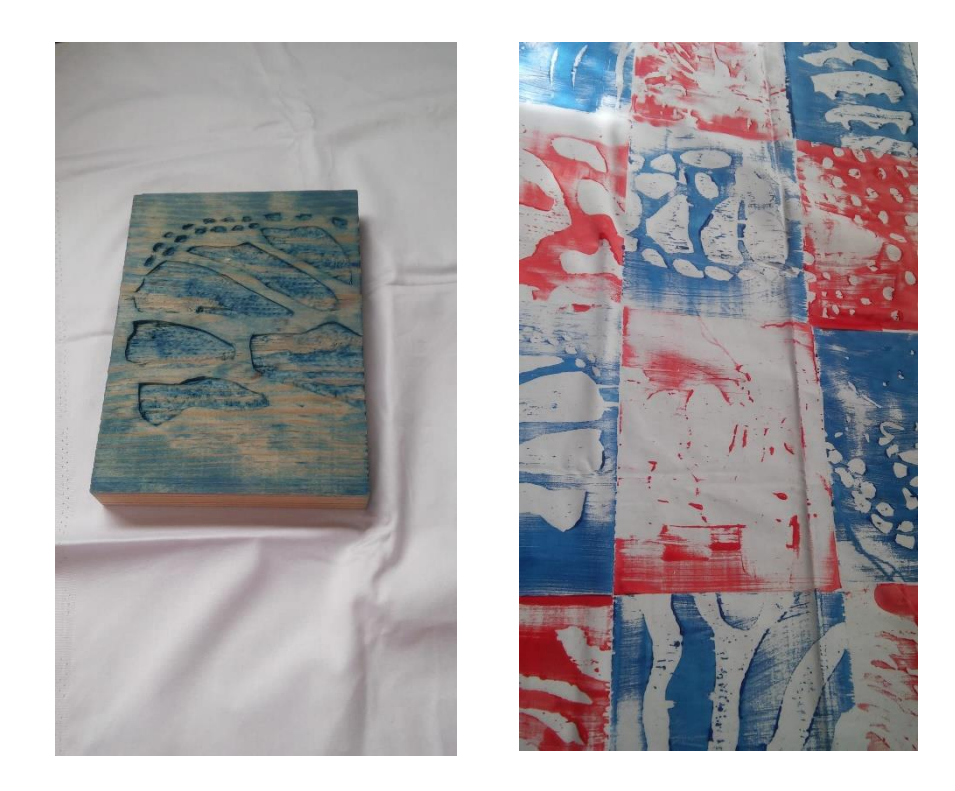

 *Figura 25: Impressões em tecido*

 Para isso, imprimi primeiramente num pedaço de tecido solto para conseguir ter uma noção de como a tinta que estou a usar para as impressões em papel reage ao tecido e se seria ou não necessário utilizar tinta para tecido. Tendo em conta que a tinta aderiu bastante bem, sendo possível observar os pormenores das placas decidi então imprimir no tecido para as asas. Aqui, foi necessário fazer impressões nos dois lados do tecido para que não existisse um avesso quando se encontrasse montado.

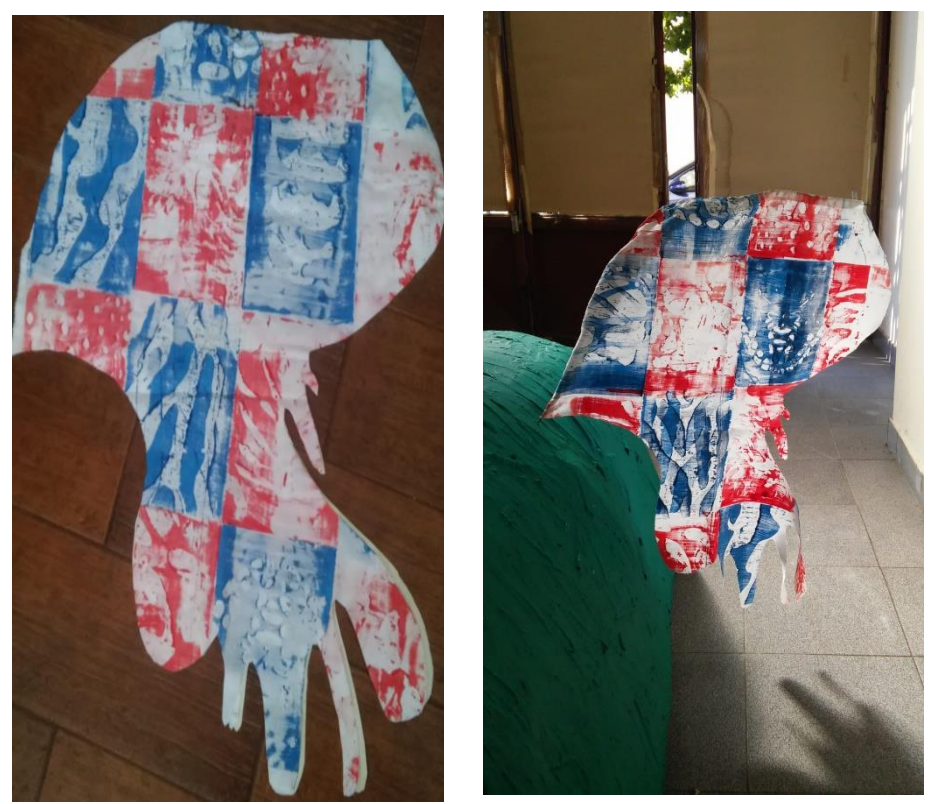

 *Figura 26: Aproximação às asas da escultura*

 Depois de seco, recortei o formato pretendido das asas utilizando um molde de papel de cenário para mais facilmente conseguir o efeito desejado. Uma vez que as asas não serão definitivamente ligadas ao corpo da escultura, pensei em utilizar um arame que permitisse que as asas mantivessem o seu formato e que ficassem pendentes para que parecessem ondular com o ambiente. Então foi feita uma costura na parte superior das asas e na parte lateral de dentro, que permitirá a ligação ao corpo. No entanto, o primeiro arame que utilizei para esta parte do processo era demasiado fino o que levava as asas a descaírem com o tempo. Ao fim de algum tempo a moldar o arame, consegui deixá-lo com o efeito pretendido, mas ainda com um ar um pouco instável decidi que seria melhor trocar por um arame com uma grossura um pouco maior para ter a certeza que não se moverá durante a exposição.

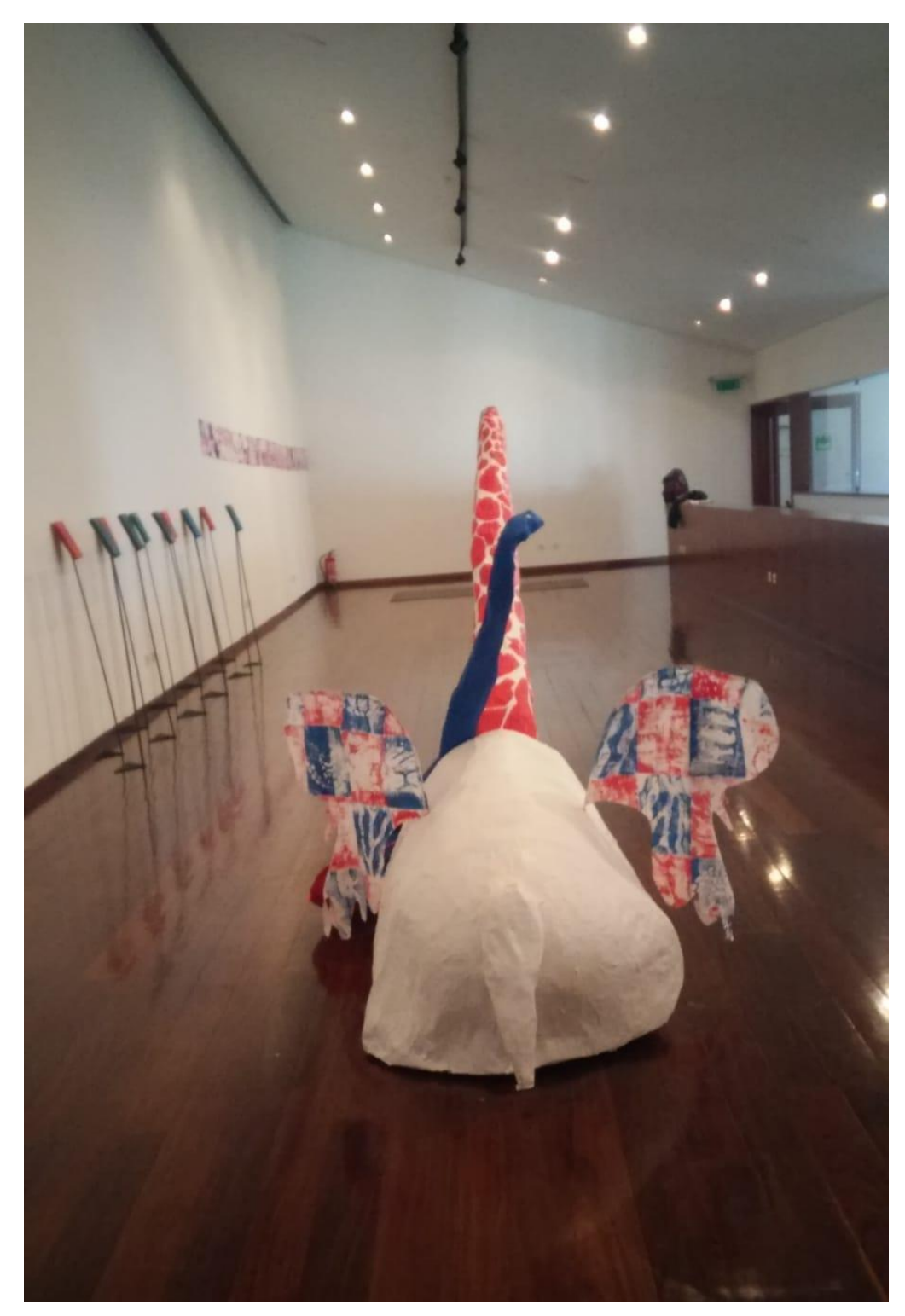

 *Figura 27: Apresentação final da peça na Galeria de Exposições na biblioteca da UA*

# **5.2 Placas de xilogravura:**

### **Título:** *Inaudita altera parte*

**Sinopse:** A produção em massa. A representação em desgaste do que ainda existe. As memórias que se desvanecem

**Material:** placas de madeira de pinho; tinta acrílica; papel cavalinho A3

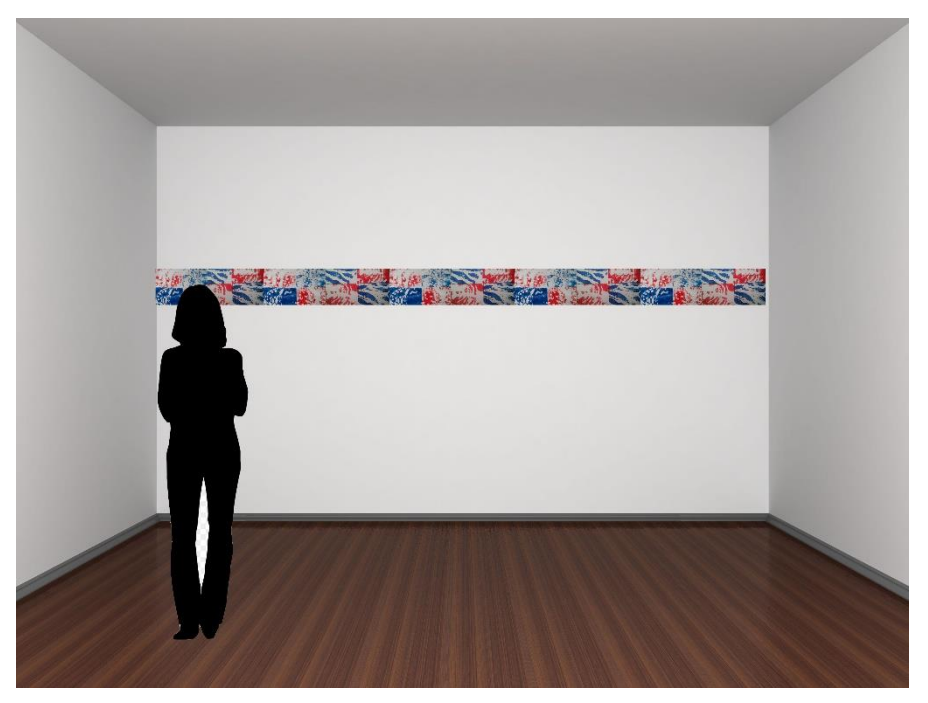

 *Figura 28: Esboço das impressões expostas*

 Para as placas de gravura, foram utilizadas cinco placas de tamanho aproximado ao tamanho A5, sendo de momento a quantidade que disponho.

 Como ainda não está estipulado o número definitivo de placas, comecei por entalhar uma das placas, com dimensões 21,5 cm x 15 cm x 2,5 cm. Depois de ter decido entalhar apenas os padrões dos animais em vias de extinção nas placas, a primeira placa foi entalhada com o padrão da carapaça da Tartaruga de Couro.

 Para isto, desenhei na placa de madeira uma parte da sua carapaça, a lápis, para que depois de entalhada não se notem restos de linhas. Seguidamente, delineei com o bisturi todos os traços para que quando for entalhar o movimento de escavar a madeira seja mais seguro.

 Tentei escolher o lado da placa que tivesse menos veios, uma vez que as partes mais escuras da madeira são sempre mais difíceis de escavar e é muito mais fácil perder o controlo da goiva.

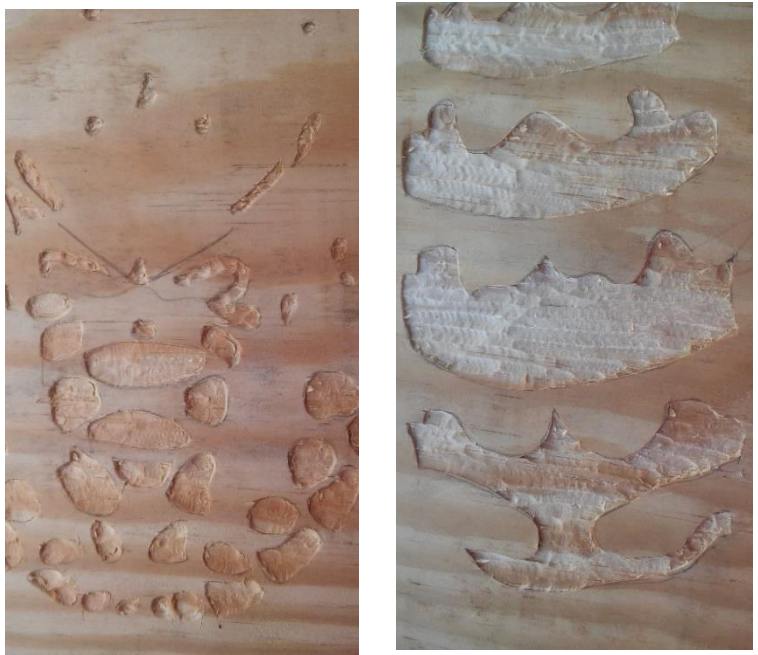

 *Figura 29: Detalhe de duas placas entalhadas*

O entalhe desta placa decorreu sem contratempos, obtendo no final o efeito desejado.

 Posto isto, parti logo para o entalhe da placa que corresponderia ao Tigre. Para o entalhe, repeti todo o processo utilizado com a placa anterior, sendo que a madeira da placa desta placa foi um pouco mais difícil de entalhar, mesmo tendo também recorrido à face com menos veios da placa.

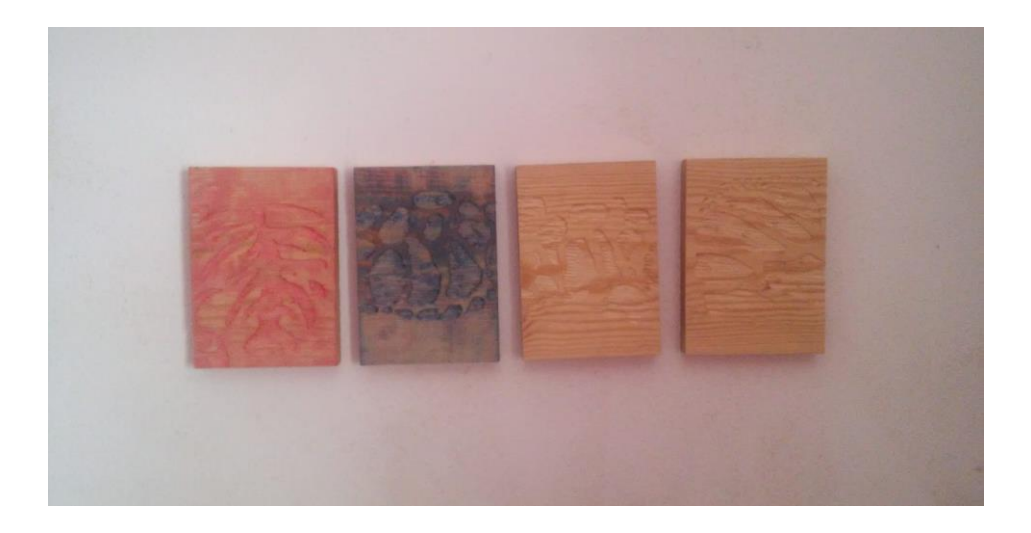

 *Figura 30: Simulação das placas expostas*

 Quando finalizado, comecei então a testar impressões. Em primeiro lugar, comecei por utilizar folhas de impressora/papel A4 vulgar, de gramagem baixa, para ter uma noção do que iria acontecer na impressão, e se não seriam necessárias correções nas placas. Comecei também a experimentar várias cores. Tendo utilizado vermelho, verde, azul e mais tarde branco.

 Não foram necessárias muitas impressões com a tinta verde para que percebesse logo que este tom de verde é muito vivo, e não resulta para o efeito desejado. Assim sendo, decidi que não vou voltar a utilizar este tom.

 As impressões nas folhas A4 resultaram bastante bem, considerando a qualidade do papel. Depois de seco, algumas destas impressões ficaram um pouco amarrotadas. O que me levou a colocar pesos em cima das folhas, nas impressões seguintes assim que secas.

 Decidi então experimentar impressões em folhas de papel cavalinho Canson, tamanho A3. Sendo a qualidade deste papel diferente, o resultado foi mais apelativo. Aqui comecei a misturar cores criando padrões do género Patchwork. Depois de secas, as folhas, dada a melhor qualidade /gramagem do papel mantiveram-se direitas, o que já era esperado. Não foi necessária uma grande quantidade de impressões para perceber que quantidade de tinta era necessária para criar o efeito pretendido. Preferindo visualmente as impressões que não tinham tanta tinta.

 Indo também criar toda uma escultura em pasta de papel, decidi experimentar fazer impressões em folhas de papel de jornal, achando que poderia mais tarde utilizar de alguma forma estas impressões na escultura. Aqui, utilizei pela primeira vez a cor branca. Estas impressões em jornal, não criaram o efeito que estava à espera. A impressão a tinta vermelha, resultou melhor do que em tinta branca. Sendo que esta última ficou muito confusa não se percebendo bem se era uma impressão de gravura ou apenas alguns borrões de tinta. Chegado a este ponto não sei se valerá a pena utilizar gravuras em papel de jornal.

 Tendo por casa um pouco de tecido azul e um pouco de tecido verde, decidi experimentar impressões em tecido. Como os tecidos em questão são organza e tule, o resultado não foi do meu agrado. Foi difícil fotografar estes pedaços, uma vez que a impressão só se notava em certas posições e com pouca luz. No entanto, a impressão em si ficou bastante bem, creio que o problema teve mais a ver com o contraste de cores do que com o material em si. (No entanto, mesmo tento um acabamento interessante, é possível perceber que não é de todo o efeito pretendido para esta peça.)

 Depois destes testes, entalhei mais duas placas, primeiro uma com o padrão de uma Girafa, para o qual repeti todo o processo utilizado nas duas placas anteriores. Entalhar esta placa decorreu também sem grandes contratempos.

 Quando finalizado, comecei a entalhar uma placa com o padrão das asas de uma Borboleta Monarca (*Danaus plexippus*). Como já referido utilizei o mesmo processo de entalhe. Estando a meio do entalhe da placa, notei que estava a ter algumas dificuldades que não tinha tido até então em nenhuma das outras placas. Reparei que a lamina da goiva que estava a utilizar estava a partir ao meio, não me permitindo entalhar a placa nas melhores condições. Encontrando-me numa sexta feira ao fim da tarde e sabendo que não iria ter uma oportunidade de ir comprar uma lâmina igual por esta papelaria se encontrar fechada ao fim de semana e devido às circunstâncias do país já não reabrir tão depressa, decidi utilizar uma outra goiva com uma lâmina um pouco mais aberta. Entalhar o resto da placa com esta lâmina foi mais complicado uma vez que como é mais larga, escorrega com muita mais facilidade na madeira. Facilidade de mais, o que leva facilmente a escavar partes não desejadas da placa. Apesar de ter sido um processo mais demorado, quando finalizado o entalhe a placa ficou com o aspeto desejado.

 Neste momento já só sobra uma placa por entalhar, para a qual ainda não decidi que padrão irei gravar. Qual animal irei selecionar.

 Decidi então fazer impressões de teste com estas duas novas placas acabadas de entalhar. Tendo um pouco de papel de cenário e querendo experimentar superfícies de grande escala, resolvi explorar o papel. Utilizei o lado do papel de cenário mais rugoso. Escolhi a cor vermelha e azul, que fazem um contraste interessante. No entanto as impressões não saíram em nada como desejado. Os locais das placas que não tinham nada entalhado aparecem nas impressões, mas toda a parte central da placa não aparece. Tentei colocar mais peso sobre a placa para que esta friccionasse mais contra o papel, mas o resultado foi o mesmo. Experimentei colocar mais tinta, mas também não resultou, deixando marcas de que estava a transbordar em certos locais e outra vez sem nada no centro. Com receio que o problema viesse das placas em si e não de papel, decidi fazer umas impressões em papel cavalinho A3 para testar. Aqui as impressões saíram como seria previsto. Sendo possível ver os detalhes do entalhe.

Sendo assim o papel de cenário não será provavelmente uma opção a considerar neste projeto, pelo menos para já.

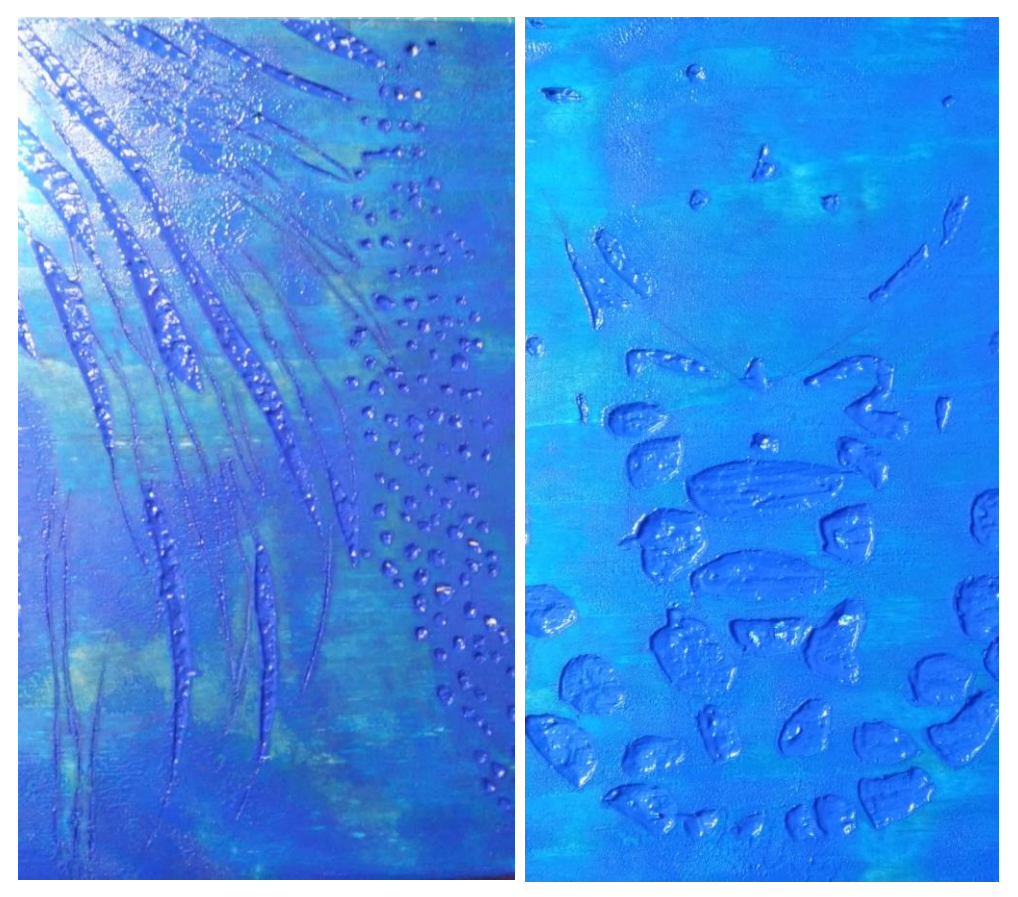

 *Figura 31: Detalhe de duas placas com tinta*

 Chegando a este ponto não sei ao certo que caminho percorrer com as impressões, se utilizo as impressões em papel ou não, se as emolduro, se utilizo só impressões em tecido. No entanto reparei que o aspeto das placas ainda com tinta é bastante interessante, o que me deixa a pensar se não deverei expor as placas cheias de tinta, uma vez que o contraste do azul e do vermelho deixa uma sensação de paz e agressão que se mistura nas placas.

 Depois de uma rápida pesquisa pelos motores de busca da internet, decidi entalhar o padrão do corpo de uma Zebra, (que se mostra parecido ao do Tigre, mas ainda assim tem as suas diferenças). Para isto repeti mais uma vez todo o processo anterior de desenhar na placa o padrão pretendido e fazer os cortes de segurança com o bisturi para poder começar o processo de entalhar a placa com a goiva.

 No entanto, enquanto começo o processo de demarcar as linhas com o bisturi, comecei a considerar criar uma composição de maiores medidas com estas placas. Portanto em vez de ter um número mais reduzido destas placas, teria assim uma quantidade maior, podendo explorar os vários padrões dos corpos dos animais.

 O padrão da Zebra foi até ao momento a placa mais fácil e rápida de entalhar, tendo o resultado ficado bastante do meu agrado. Inicialmente, tive algum receio de que a placa com o padrão do Tigre e o padrão da Zebra se assemelhassem demais, sendo impossível perceber que se tratava de dois animais distintos, no entanto depois de ambas entalhadas verifiquei que não era o caso, fazendo até várias impressões com as duas placas juntas, tendo os resultados ficado bastante bem.

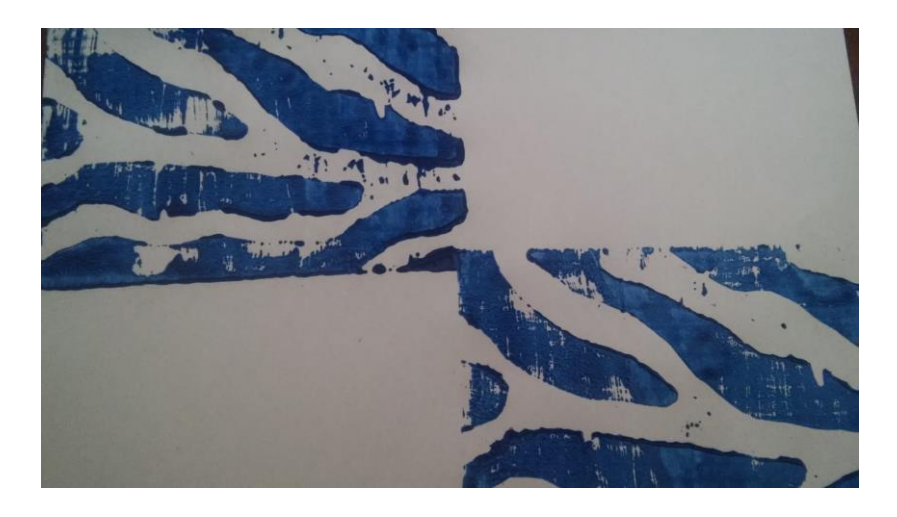

 *Figura 32: Impressão padrão Zebra*

Uma vez que a loja onde comprei estas placas tinha o seu stock esgotado sem data de reposição, a única solução foi comprar madeira de pinho que ainda não estava seca. Assim sendo, antes de poder iniciar o meu trabalho nas placas foi necessário esperar que estas secassem. Enquanto isto, fiz uma pesquisa sobre que outros animais se enquadrariam nesta peça, decidi basear-me nas fotografias do trabalho de Joel Sartole uma vez que estas não só me proporcionam um ótimo detalhe das caraterísticas do pelo/penas/carapaças destes animais, mas também me assegura uma fonte credível de informação, uma vez que alguns destes animais são conhecidos pelos mais variados nomes e mesmo dentro das suas espécies existem por vezes várias diferenças. Enquanto que as primeiras cinco placas são de animais bastante fáceis de reconhecer, nestas sete, decidi optar por selecionar animais não tao óbvios. Para gravar as imagens nas placas recorri ao mesmo método que utilizei nas cinco placas anteriores.

 Uma vez entalhadas, comecei a fazer impressões em papel cavalinho A3 para testar as placas. Como esperava, o resultado das impressões foi bastante positivo.

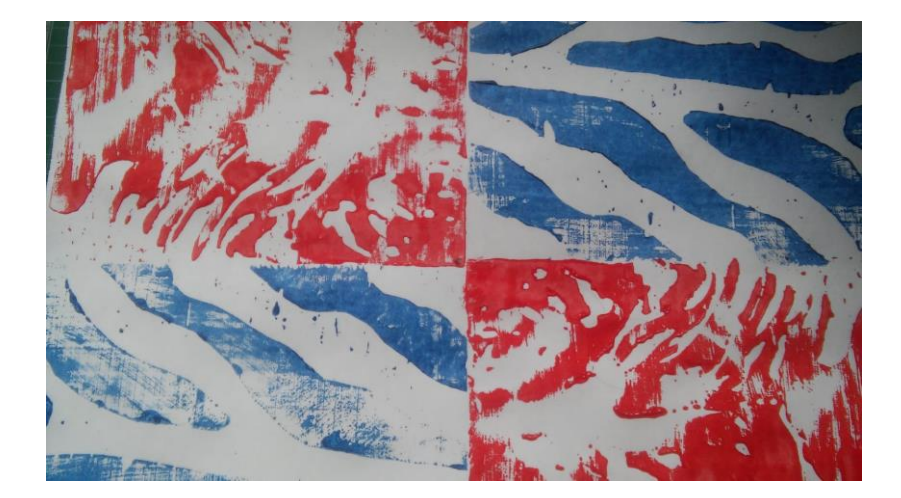

 *Figura 33: Impressão Azul; Vermelho*

 Para expor estas impressões, tinha inicialmente pensado em comprar algumas molduras, no entanto deste modo não me seria possível criar uma composição das grandes dimensões que estava à espera de conseguir criar. Assim comecei por explorar as alternativas que dispunha para criar o efeito pretendido, o que me levou a pensar no acrílico, e nas suas dimensões. Portanto, sendo o acrílico de maiores dimensões posso deste modo criar uma composição com as impressões e com um cartão forte e acrílico criar uma moldura. Deste modo, não só crio uma peça de maiores dimensões como também reduzo em muito o peso, o que mais tarde me irá facilitar na montagem da exposição.

 Contudo depois de reunir para fazer uma análise das peças e um debate sobre o processo até então desenvolvido, foi considerada a hipótese de expor as impressões sem qualquer tipo de molduras.

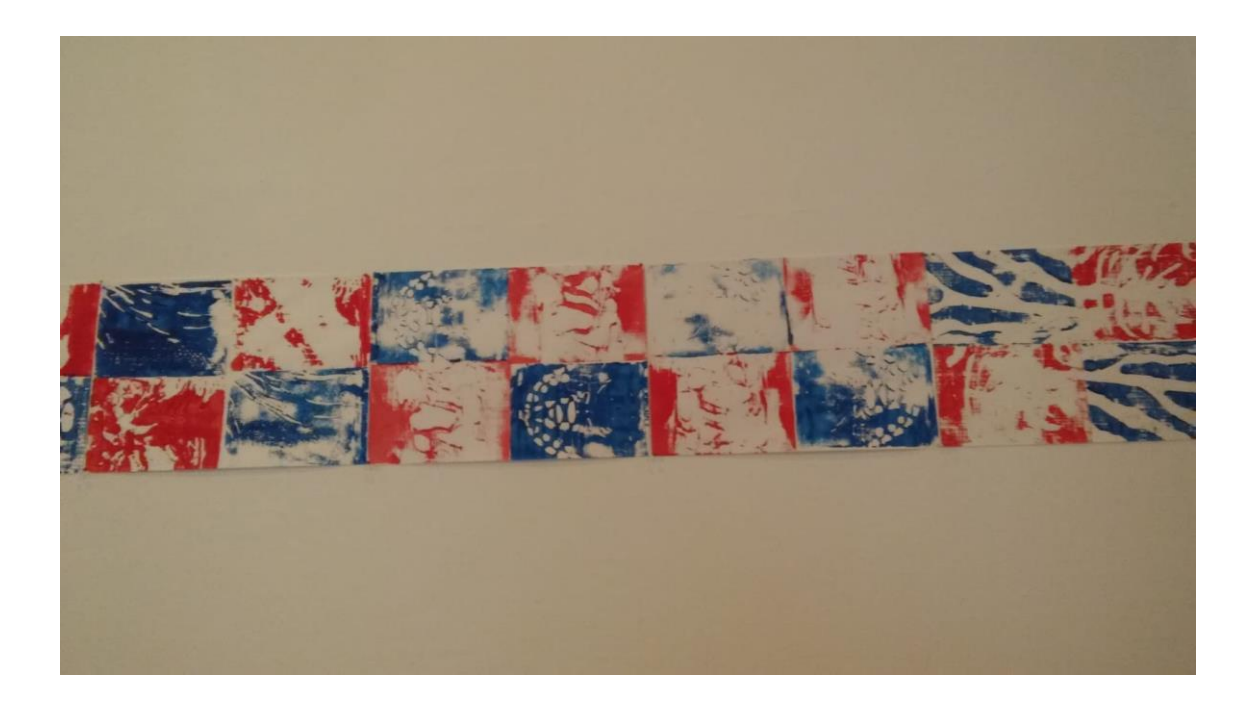

*Figura 34: Apresentação, em painel, na Galeria de Exposições da Livraria*

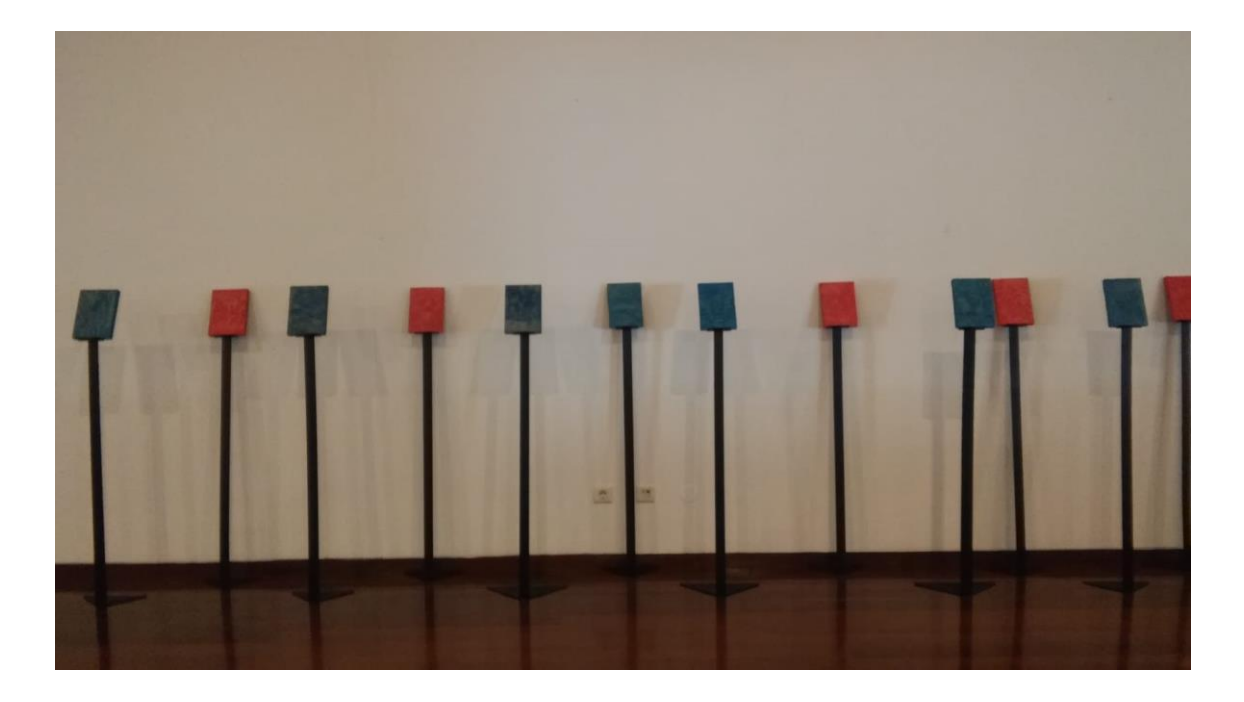

*Figura 35: Instalação final das Matrizes*

## **53.Placas de MDF:**

### **Título:** *In malam partem*

**Sinopse:** Todas as espécies, caminham em direção da extinção. Como poderemos saber que ao ajudar o outro a desaparecer não nos estamos a apagar também a nós próprios?

**Material:** placas de MDF, tinta

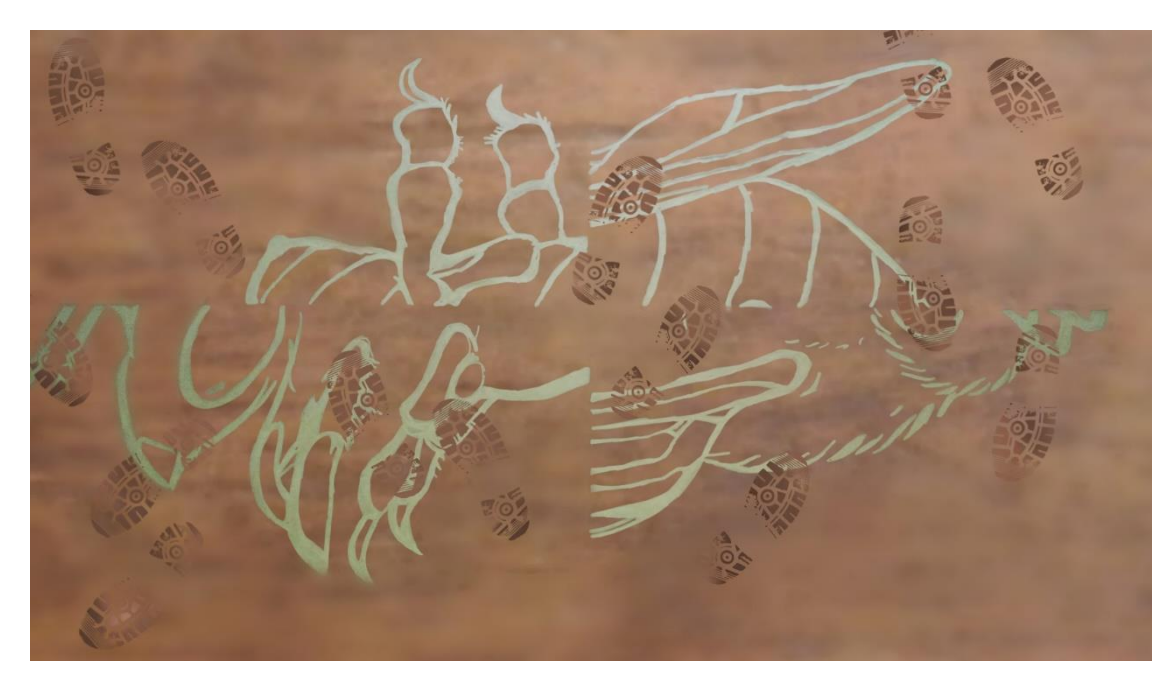

*Figura 36: Esboço das placas expostas*

 Para esta peça, decidi utilizar placas de MDF (1,20 x 0,60 x 1) pois foi o suporte utilizado no primeiro ano do curso, selecionada por ser monetariamente acessível e bastante fácil de entalhar assim como possível de trabalhar em grande escala.

Para criar a representação nas placas de MDF, comecei por tentar perceber que animal representar. Inicialmente considerei o Elefante ou o Rinoceronte, tendo em conta o trabalho desenvolvido no 1º ano do curso, onde representei um elefante, um rinoceronte e um hipopótamo em três placas de MDF. Estas placas estavam dispostas no chão para que ao se movimentarem tivessem de as pisar, como metáfora ao ato de passar por cima destas espécies e explorá-las e ao seu habitat.

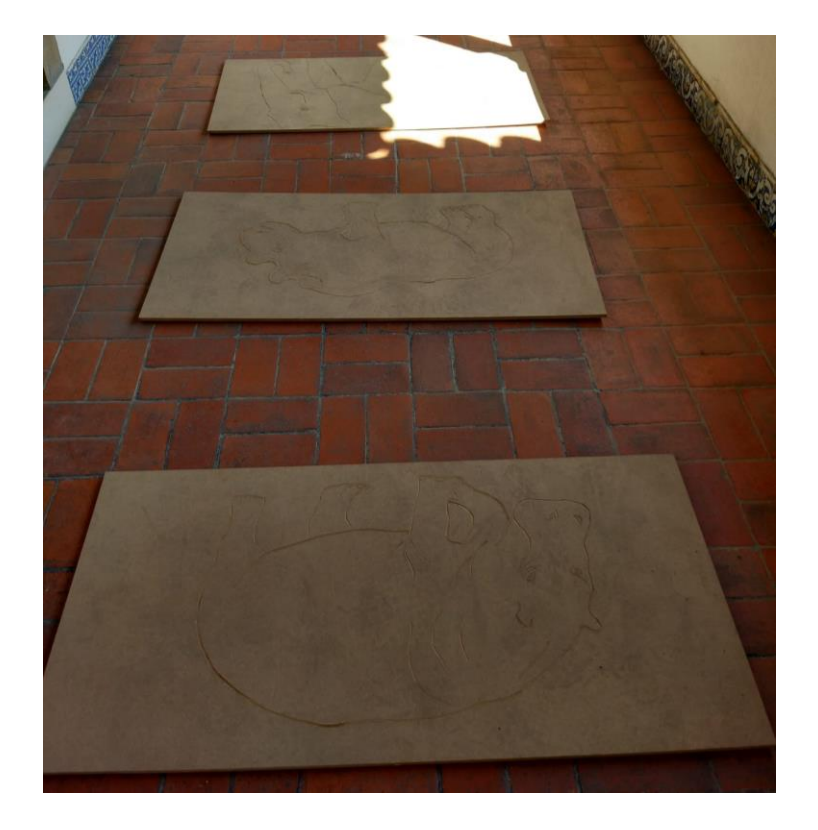

*Figura 37: Exposição realizada no ano letivo 2018/2019 no segundo semestre do curso. Três placas de MDF*

 No entanto, pensando depois no ato de pisar as placas e tendo já uma representação de alguns destes animais na escultura em pasta de papel, decidi levar a peça noutra direção. Aqui decidi considerar representar um animal que se encontrasse já extinto, uma vez que estas placas se encontrarão no chão para serem pisadas. Assim poderia criar uma ligação entre o extermínio da espécie em questão e o intuito do projeto em si. Mas sendo que decidi trabalhar espécies em vias de extinção, não sei se quererei mesmo levar o projeto na direção das espécies já consideradas extintas. O que me levou a pensar em representar uma espécie que no momento se calcule que esteja extinta, mas ainda não conste na lista oficial de extinção. Mas para efeitos do projeto, fará realmente diferença em comparação à representação da espécie já extinta? Ainda não sei.

 Pensei também na Abelha. Porque apesar de no dia-a-dia o seu papel no mundo não parecer relevante para nós seres humanos, o seu papel é bastante importante. E pensando que é um dos animais que se desaparecer da face da Terra mais contribuir, para o nosso desaparecimento também, não merecerá uma menção neste projeto?

 Uma vez impossibilitada de comprar as placas devido ao facto de a única loja que se encontrava aberta no meu distrito de residência não possuir o material em loja física, esta peça foi deixada em espera enquanto ia avançando mais nas restantes. No entanto, enquanto avançava nas restantes peças, a ideia de trabalhar a Abelha foi ficando cada vez mais sólida. Entretanto também tive a oportunidade de no tempo de lazer ler um livro intitulado *A História das Abelhas* de Maja Lunde (2016) que me reforçou a ideia da importância destes polinizadores no nosso planeta. Este livro trata a realidade critica em três tempos diferentes da situação da humanidade devido ao desaparecimento das abelhas. Passando-se uma parte da história em 1852, outra em 2007 e ainda outra em 2098. Sem deixar de ter uma base real, com diversos dados de estudos realizados ao longo dos anos, esta história criada por Lunde acaba com um final positivo, no entanto no nosso mundo podemos não ter esse desfecho que tanto precisamos. Posto isto decidi dedicar esta peça a estes pequenos animais que têm um trabalho tão importante.

 Assim sendo, utilizei papel vegetal para delinear o desenho nas placas, para ser mais simples de perceber as dimensões que queria e a posição da Abelha em si.

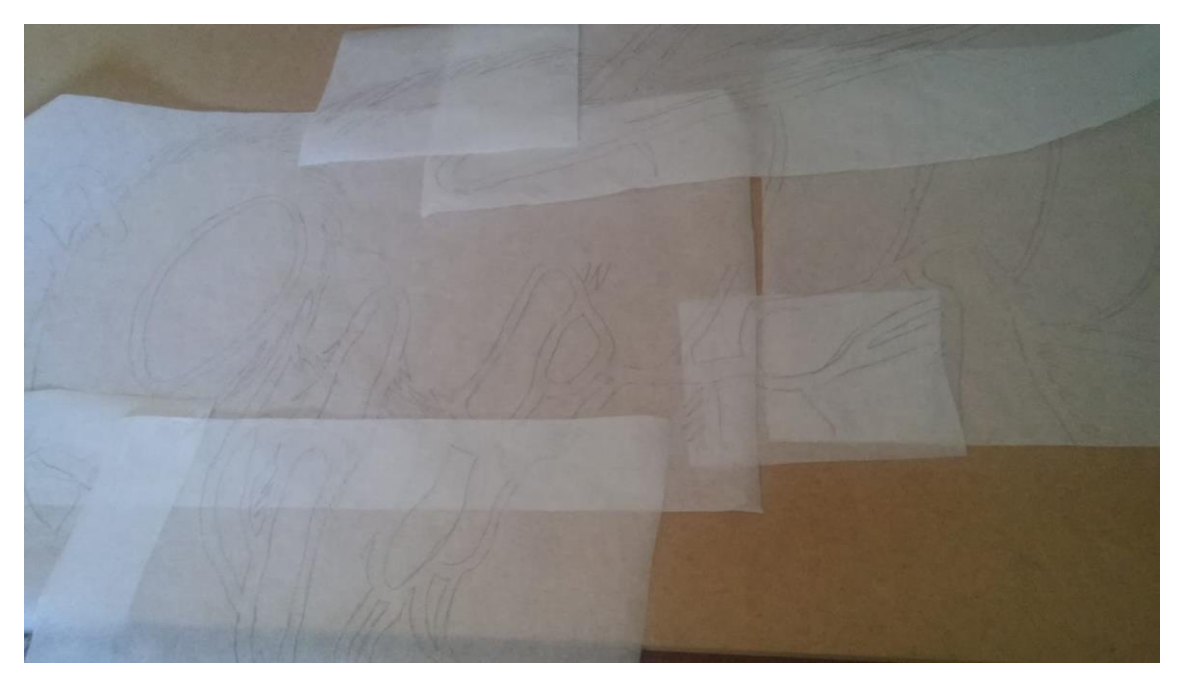

*Figura 38: Decalque da Abelha*

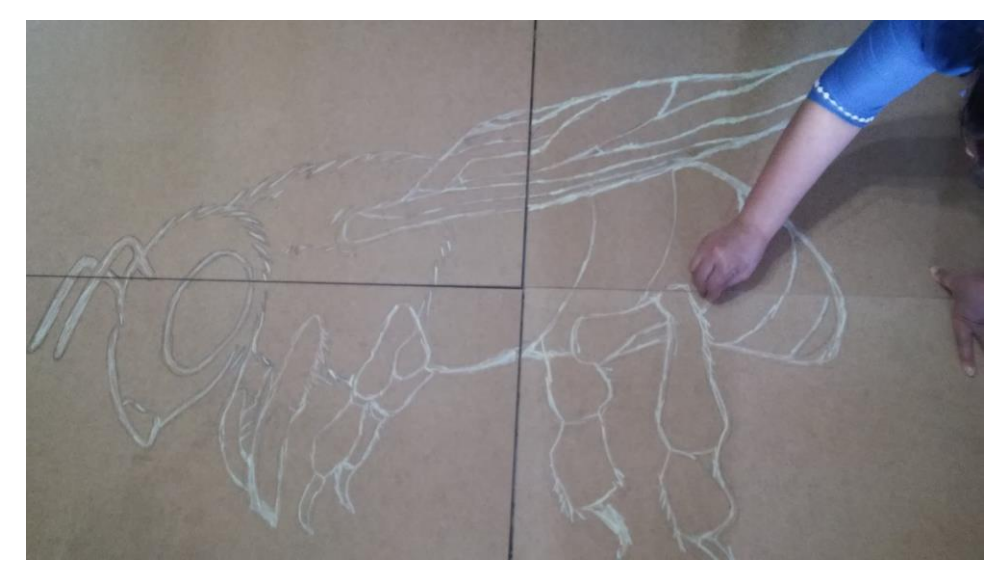

*Figura 39: Marcação com giz*

 Todo o processo de entalhes datas placas é similar às placas mais pequenas, sendo que aqui acaba por se transformar num processo mais demorado devido à grande dimensão que possuem.

 Tendo a abelha sido entalhada em 4 placas, a ideia será dispor as mesmas no chão de modo a que as várias partes do corpo fiquem trocadas, deixando assim transparecer a ideia da ilustração da abelha sem se tornar demasiado descritivo. Estas placas de MDF serão também pintadas com uma cor aproximada ao chão onde se realizará a exposição e calcadas para que seja possível ver as pegadas humanas na peça.

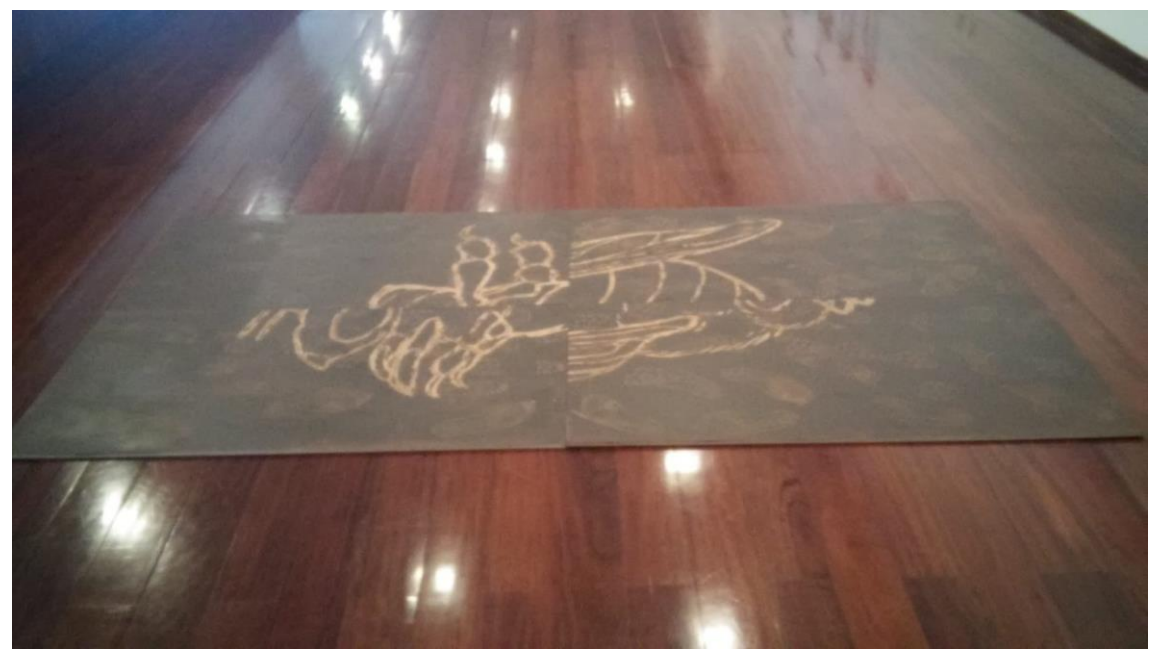

*Figura 40: Exposição da peça na Galeria da livraria da UA*

#### **Conclusão**

 A xilogravura foi em tempos uma das técnicas mais utilizadas como meio de impressão. Uma vez que todas as suas possibilidades começaram a ser trabalhadas em diferentes áreas e com diferentes fins, foi também uma técnica explorada pelos artistas, em especial a partir do Renascimento, mesmo existindo muitas vezes uma distinção entre o artista que fazia o desenho e a pessoa que a entalhava a placa.

 De entre as obras mais conhecidas ou que ficaram para a história da gravura na arte ocidental, destaca-se o *Rinoceronte*, de Dürer, datado de 1515.

 Muito se especula acerca desta xilogravura, mas não é possível saber ao certo como é que Dürer obteve informações para desenhar um rinoceronte que nunca viu e que, apesar de apresentar algumas estranhas particularidades (por exemplo, ter um segundo chifre retorcido no pescoço), é bastante semelhante ao animal real.

 Não é possível deixar de mencionar a irónica relação que existe entre a história do rinoceronte de Lisboa e a da xilogravura. O rinoceronte, em tempos um animal que provocou o espanto e interesse de multidões, nos dias de hoje encontra-se em risco grave de extinção e a xilogravura, uma técnica explorada em diferentes contextos é ela também hoje uma técnica cada vez menos utilizada, substituída por meios mais "sofisticados" de reprodução digital e tecnológica.

 O surgimento do rinoceronte, uma espécie exótica, na corte de Lisboa está ligado à época áurea dos Descobrimentos e da expansão marítima europeia: o fascínio pelo misterioso Oriente das especiarias e das raças monstruosas, mas também a descoberta científica do Novo Mundo (descoberta do Brasil em 1500), o vislumbre de uma nova fauna e flora. Esse movimento culmina, séculos depois, num mundo espoliado e destruído, e numa natureza ameaçada pelas alterações climáticas. E a criatura que tanto encantou os europeus dos séc. XVI está atualmente confinada a algumas regiões remotas do sopé dos Himalaias, com habitat ameaçado.

 Quer o capítulo sobre as espécies ameaçadas e em vias de extinção, quer o capítulo sobre a xilogravura e o seu desenvolver ao longo da história foram importantes para o enquadramento teórico desta dissertação, pois permitiram não só fundamentar o projeto

em si, os meios utilizados para a sua realização, mas também alertar para a importância destes problemas e destas questões que nos afetam a todos quer queiramos admiti-lo quer não. O destino de milhares de espécies está hoje nas mãos do ser humano. Para muitas delas ainda não é tarde demais.

 Em contrapartida, no que concerne à componente prática da dissertação todo o processo de criação das peças finais foi acompanhado por uma pesquisa de outros projetos e trabalhos artísticos que me permitiram explorar, fundamentar e desenvolver um conjunto de criações que vão de encontro aos meus objetivos e interesses.

 Assim sendo, todo o meu processo de exploração de ideias começou com a xilogravura de Dürer que já tinha vindo a analisar desde o início do segundo ano do mestrado. A desconstrução desta imagem permitiu-me explorar novas ideias e novos artistas, levando-me a querer trabalhar os próprios padrões e formas que os corpos dos animais oferecem. Rapidamente fez também sentido trabalhar utilizando o projeto de Joel Sartore, *Photo Ark* como referência e recurso, uma vez que este, mais do que ninguém possui um vasto registo, na sua própria visão artística de centenas de espécies ameaçadas.

 Já no que respeita à escultura de pasta de papel, as criações de José de Guimarães foram um grande apoio, uma vez que pessoalmente nunca tinha trabalhado em tão grande escala. Os seus híbridos com variadas cores apelativas ao continente africano permitiram-me desenvolver todas as ideias que criei dentro da cabeça e, assim, foi possível trazê-las à vida.

 Finalmente, um outro fotógrafo ligado à National Geographic, Brian Skerry desempenhou também um papel importante no desenvolver desta dissertação por projeto. Mesmo que o presente trabalho e estas peças que criei não retratem diretamente tubarões (onde Skerry foca o seu trabalho), o conceito que este fotojornalista especializado em ambientes subaquáticos toma como ponto de partida tem aqui um sentido bastante relevante, uma vez que o seu trabalho se foca na incompreensão. No quão fácil é "deixar de lado" uma coisa que não compreendemos ou que nos assusta. Não só as espécies- os tubarões, rinocerontes, tigres e batráquios, tudo aquilo que parece mais distante de nós, mas a própria arte em si pode ser julgada desta forma, privando-nos assim de apreciar e compreender o seu valor.

 O contexto de pandemia COVID 19, em que parte deste projeto se desenvolveu, limitou inevitavelmente o seu alcance, nomeadamente em termos de exposição e difusão.

Quaisquer desenvolvimentos futuros que daqui possam vir a surgir serão sempre uma experiência positiva, uma vez que tornam possível a interação do público com estas questões. Desenvolver, dar continuidade a este projeto de criação mostra o quanto o papel da arte poderá ser importante para a sociedade, que vive atualmente um grave desequilíbrio ecológico, e para as várias espécies de seres que coabitam neste planeta.
## **Bibliografia**

- Porto Editora. (2003-2020). *espécies em vias de extinção*. Obtido de Infopédia : https://www.infopedia.pt/\$especies-em-vias-de-extincao
- Almeida, P. D. (5 de 11 de 2019). *A cor das viagens na exposição "Volta ao Mundo: Obra Gráfica de José de Guimarães"*. Obtido de Visão Sete: https://visao.sapo.pt/visaose7e/ver/2019-11-05-A-cor-das-viagens-na-exposicao-Volta-ao-Mundo-Obra-Grafica-de-Jose-de-Guimaraes/#&gid=0&pid=1
- Alter, C., Haynes, S., & Wordland, J. (2019). *2019 Person of the Year.* Obtido de TIME: https://time.com/person-of-the-year-2019-greta-thunberg/
- Appenzeller, T. (maio de 2009). *Ancient Mariner*. Obtido de National Geographic: https://www.nationalgeographic.com/magazine/2009/05/leatherback-turtles/
- Assunção, C. A. (2003). Uma Tipologia de Públicos da Arte Pública de José de Guimarães Contributo para uma Estética Educacional. pp. 57-70.
- Bendini, S. A. (1997). *The Pope's Elephant .* Manchester : Carcanet Press.
- Care2Team. (2020). *Care2 Petitions.* Obtido de A new report just revealed that human action has killed over half the world's wildlife in just 50 years: https://www.thepetitionsite.com/ptpt/takeaction/380/548/024/?z00m=32552517&redirectID=3046608476
- Carson, R. (s.d.). *Silent Spring .* Boston : MARINER BOOK .

Ceballos, G., Ehrlich, P. R., & Dirzo, R. (2017). "Biological annihilation via the ongoing sixth mass extinction signaled by vertebrate population losses and declines". *Proceedings of the National Academy of Science,* 114(30), E6089-E6096.

- Cerqueira, J. F. (2010). *Por Mares Antes Navegados: José de Guimarães na Rota dos Descobrimentos e do Encontro de Culturas.* Faculdade de Letras da Universidade do Porto, Departamento de Ciências e Técnicas do Património.
- Daly, N. (2 de setembro de 2019). *Amazónia: Efeitos dos Incêndios na Vida Selvagem.* Obtido de National Geographic: https://www.natgeo.pt/animais/2019/09/amazonia-efeitosdos-incendios-na-vida-selvagem
- Daly, N. (3 de Dezembro de 2019). *Os Coalas Estão Funcionalmente Extintos?* Obtido de National Geographic : https://www.natgeo.pt/animais/2019/12/os-coalas-estaofuncionalmente-extintos
- Dupêcher, N. (2019). *Andy Warhol*. Obtido de MoMA: https://www.moma.org/artists/6246
- Editora, P. (2003-2020). *Infopédia Dicionarios Porto Editora* . Obtido de extinção: https://www.infopedia.pt/\$extincao
- Engelfried, N. (2019). *Animal Petitions* . Obtido de Educational Series: We Are In The Middle Of An Amphibian Crisis: https://animalpetitions.org/educational-series-we-are-in-themiddle-of-an-amphibian-crisis/

espécies em vias de extinção in Infopédia [em linha]. Porto: Porto Editora, 2003-2020. [consult. 2020-03-19 11:35:16]. Disponível na Internet: https://www.infopedia.pt/\$especies-em-viasde-extincao

extinção in Infopédia [em linha]. Porto: Porto Editora, 2003-2020. [consult. 2020-03-27 17:10:14]. Disponível na Internet: https://www.infopedia.pt/\$extincao (s.d.).

- IJ. (agosto de 2011). *José de Guimarães*. Obtido de Museu Calouste Gulbenkian : https://gulbenkian.pt/museu/artist/jose-de-guimaraes/
- Kolbert, E. (2007). *Tópicos para uma Catástrofe; O Homem, a Natureza e as Alteraçoes Climáticas .* Lisboa : Guerra e Paz.
- Kolbert, E. (1 de outubro de 2019). *O Que Perdemos Com a Extinção Animal*. Obtido de National Geographic: https://www.natgeo.pt/animais/2019/09/o-que-perdemos-comextincao-animal
- Lunde, M. (2016). *A História das Abelhas .* Minotauro .
- Lusa. (7 de outubro de 2020). *Setembro de 2020 foi o mais quente já registado.* Obtido de Público : https://www.publico.pt/2020/10/07/sociedade/noticia/setembro-2020 quente-ja-registado-1934257
- Malta, J. (21 de fevereiro de 2018). *Comunidade Cultura e Arte*. Obtido de Andy Warhol: Um toque de Pop que mudou o mundo: https://www.comunidadeculturaearte.com/andywarhol-um-toque-de-pop-que-mudou-o-mundo/
- Martins, R. d. (28 de agosto de 2014). O rinoceronte de Dürer e suas lições para a historiografia da ciência. *Filosofia e História da Biologia,* , pp. 224-232.
- Newlin, A. (novembro de 1939). An Exhibition of Woodcuts . pp. 257-260.
- Orosz, I. (12 de maio de 2016). *Hungarian Review*, VOLUME X., NO. 6. Obtido em 13 de dezembro de 2019, de A Rhino Remembered: http://hungarianreview.com/print/20160512\_a\_rhino\_remembered\_on\_the\_500th\_a nniversary\_of\_a\_shipwreck
- *Photographer Brian Skerry Biography*. (s.d.). Obtido de National Geographic : https://www.nationalgeographic.com/contributors/s/photographer-brian-skerry/
- Sartore, J. (9 de novembro de 2017). *Photo Ark: A Arca Fotográfica de Joel Sartore*. Obtido de National Geographic : https://www.natgeo.pt/video/tv/photo-ark-arca-fotografica-dejoel-sartore
- Sartore, J. (s.d.). *About the Photo Ark*. Obtido de Joel Sartore : https://www.joelsartore.com/photo-ark/about-the-photo-ark/
- *Sharks*. (2017). Obtido de Brian Skerry: https://brianskerry.com/portfolio/sharks/
- Stewart, A. G. (1980). *Early Woodcut Workshops* (Vol. 39). Art Journal.
- Tirapicos, L. (2005). *O Rinoceronte de Dürer.* Obtido de Centro Virtual Camões : http://cvc.instituto-camoes.pt/ciencia/e71.html
- Vance, E. (julho de 2016). *Why Great White Sharks Are Still a Mystery to Us*. Obtido de National Geographic: https://www.nationalgeographic.com/magazine/2016/07/great-whiteshark-research-population-behavior/
- *Veja Alguns Mergulhos de Brian Skerry com Tubarões*. (20 de setembro de 2018). Obtido de National Geographic : https://www.natgeo.pt/video/tv/veja-alguns-mergulhos-debrian-skerry-com-tubaroes

## **Índice de Imagens**

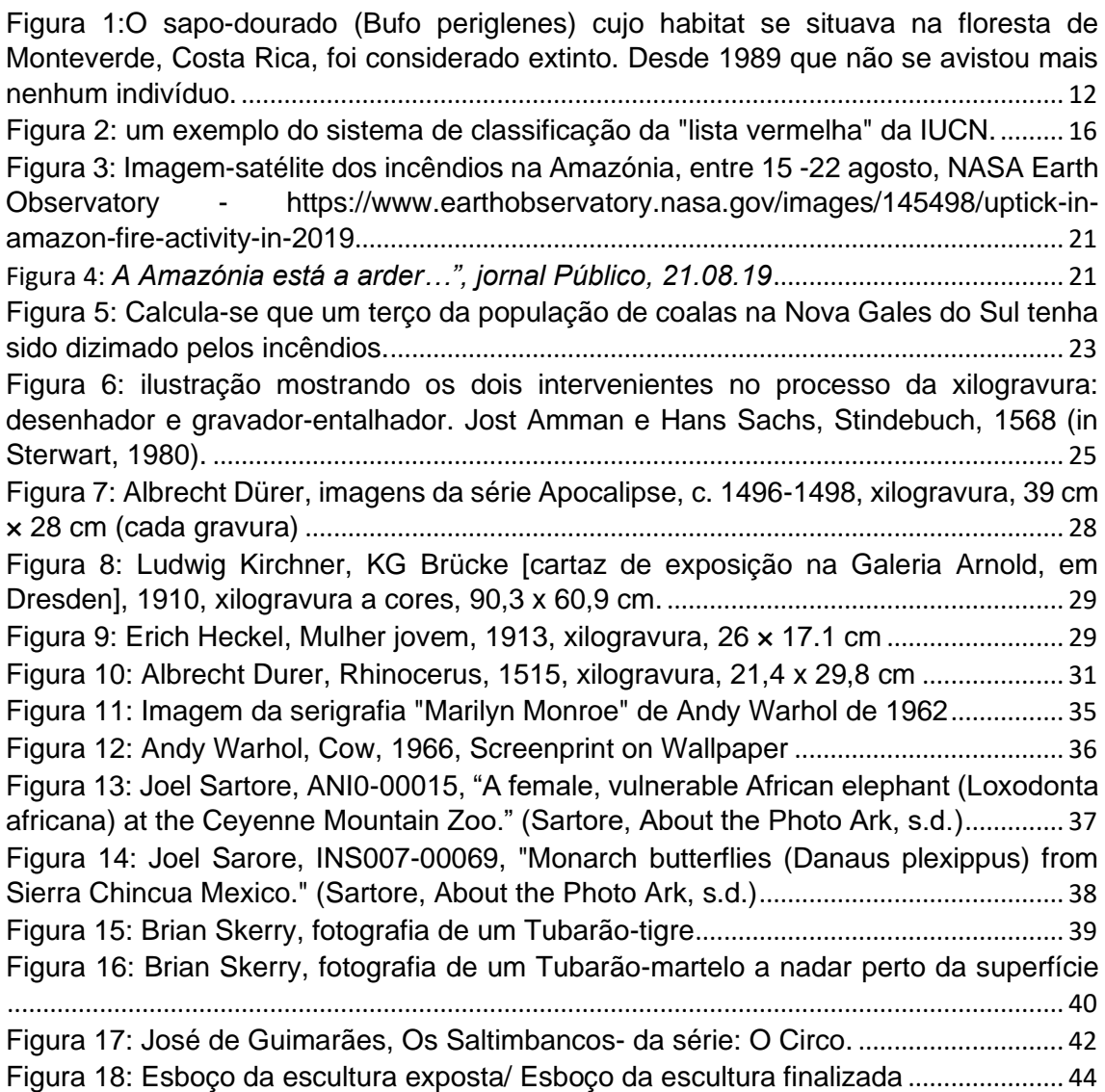

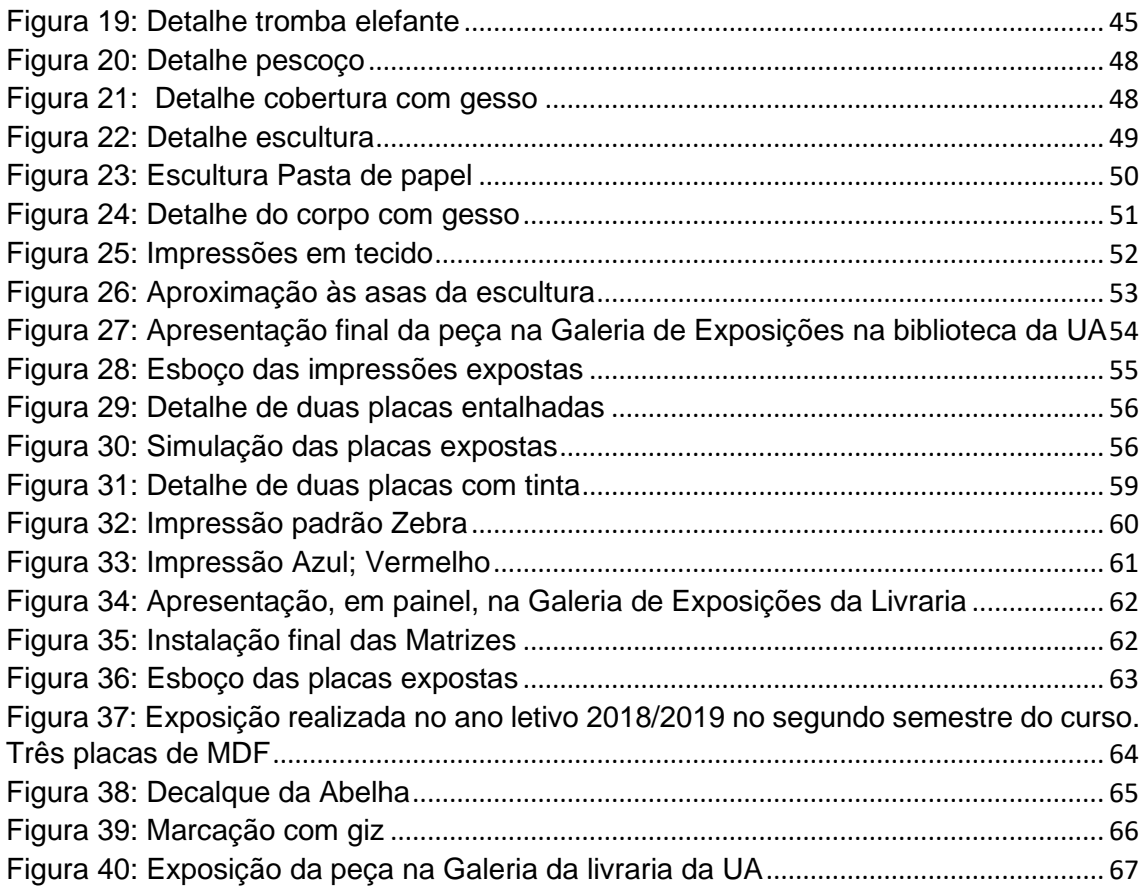